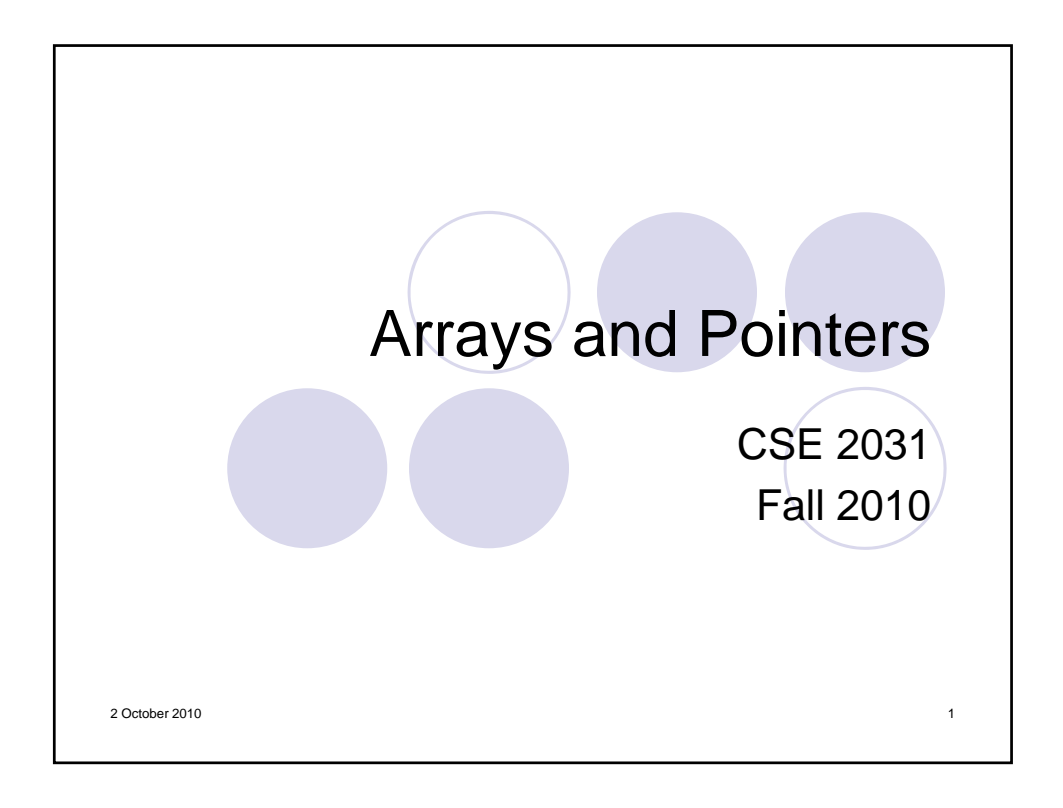

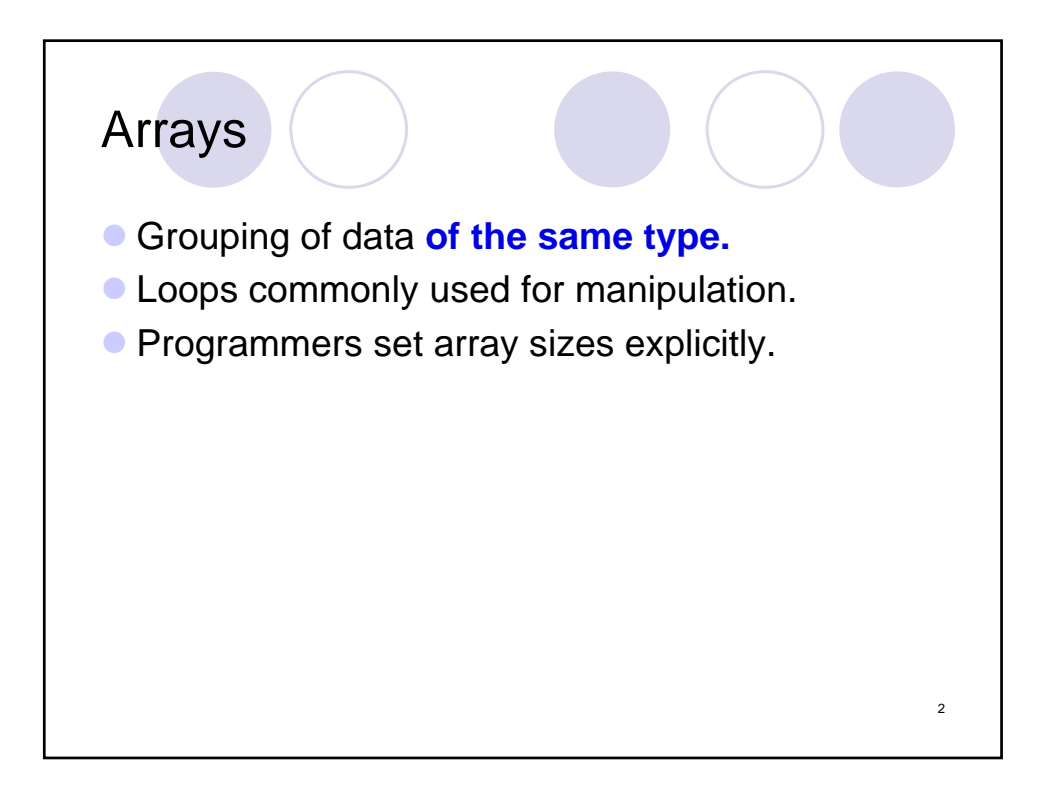

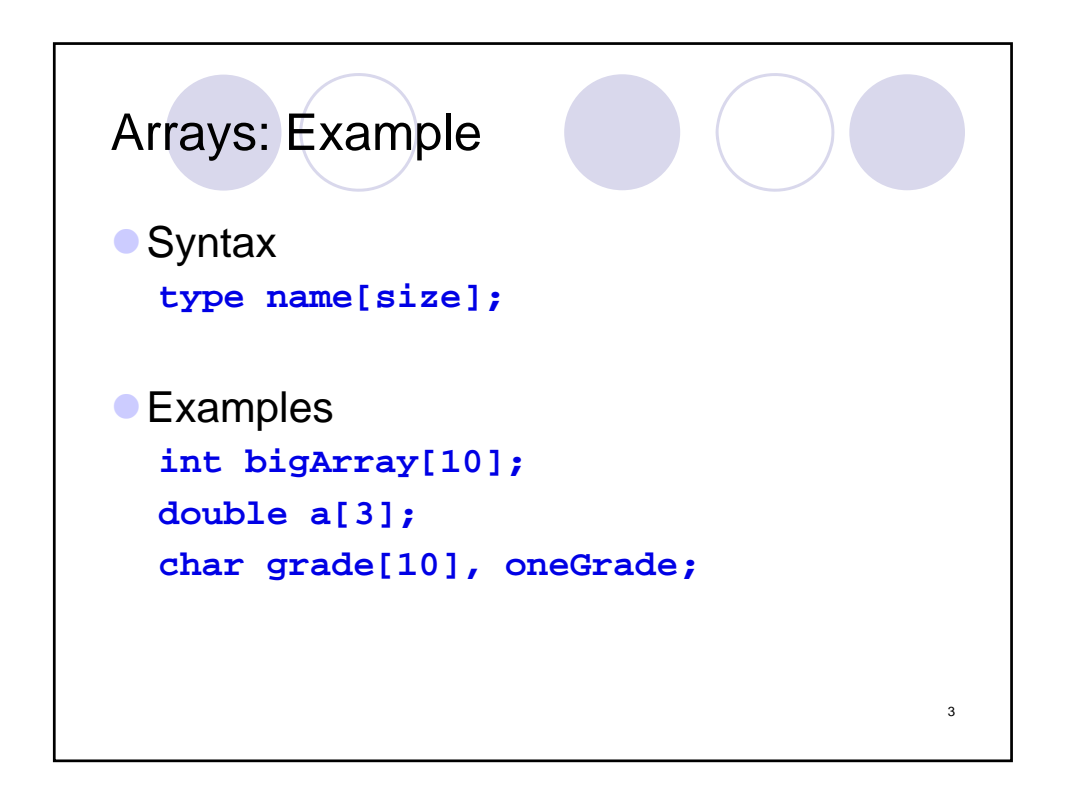

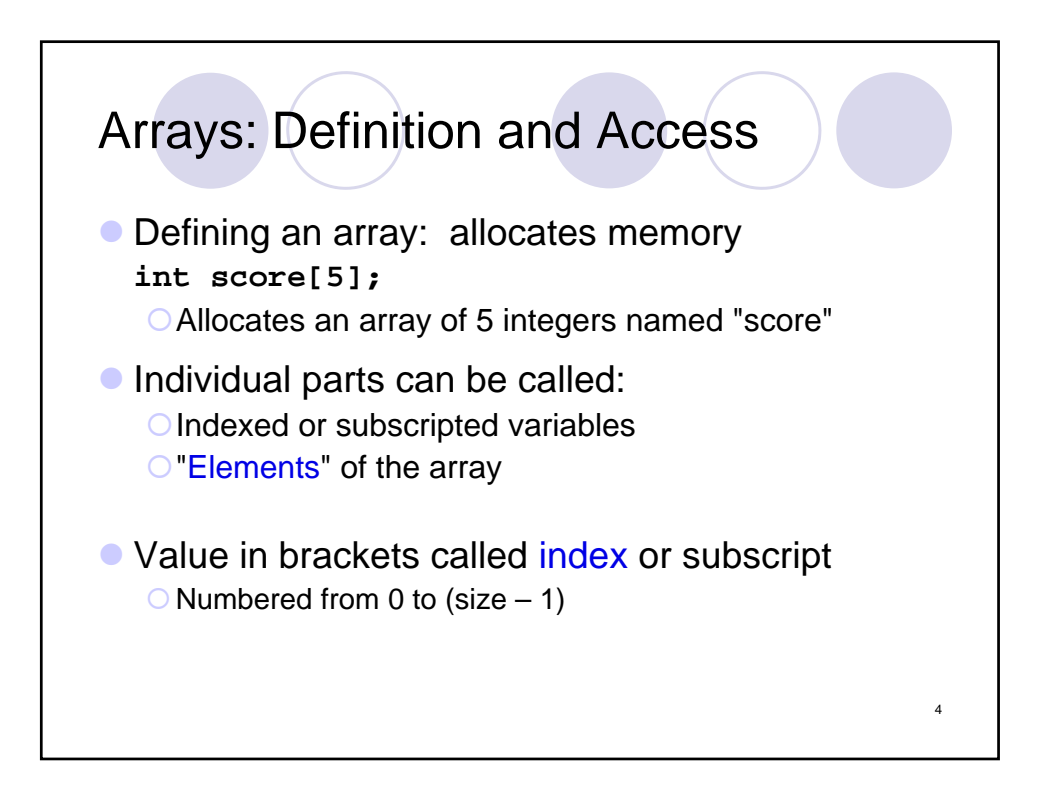

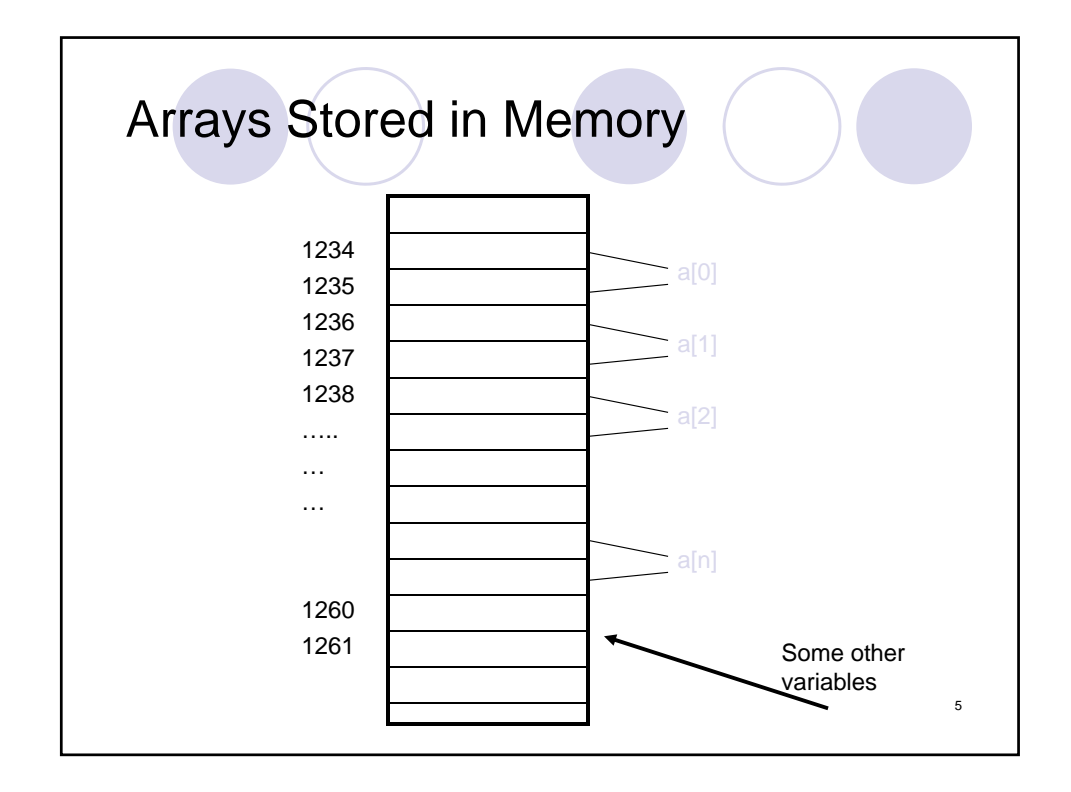

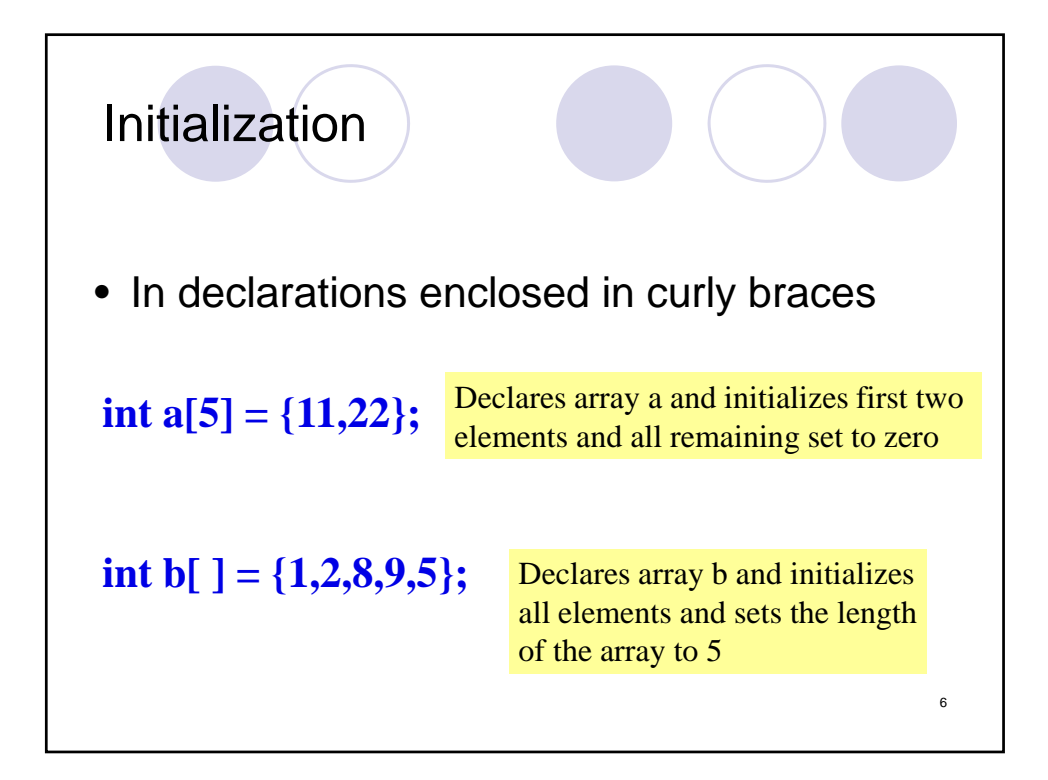

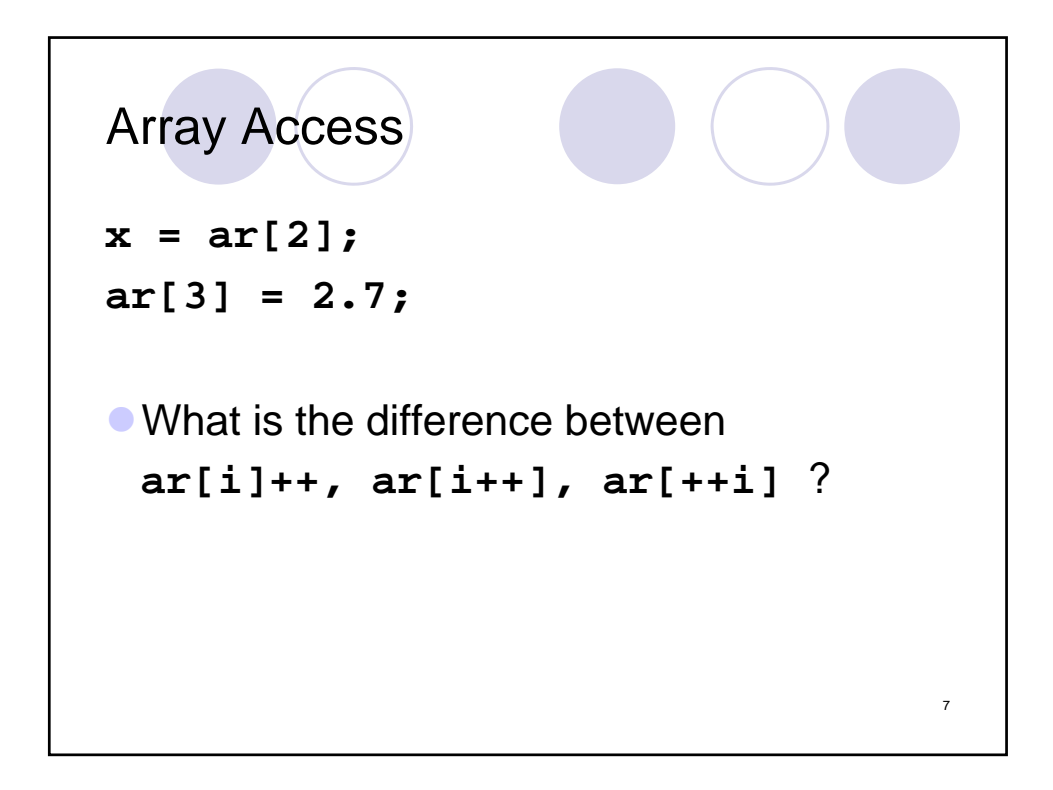

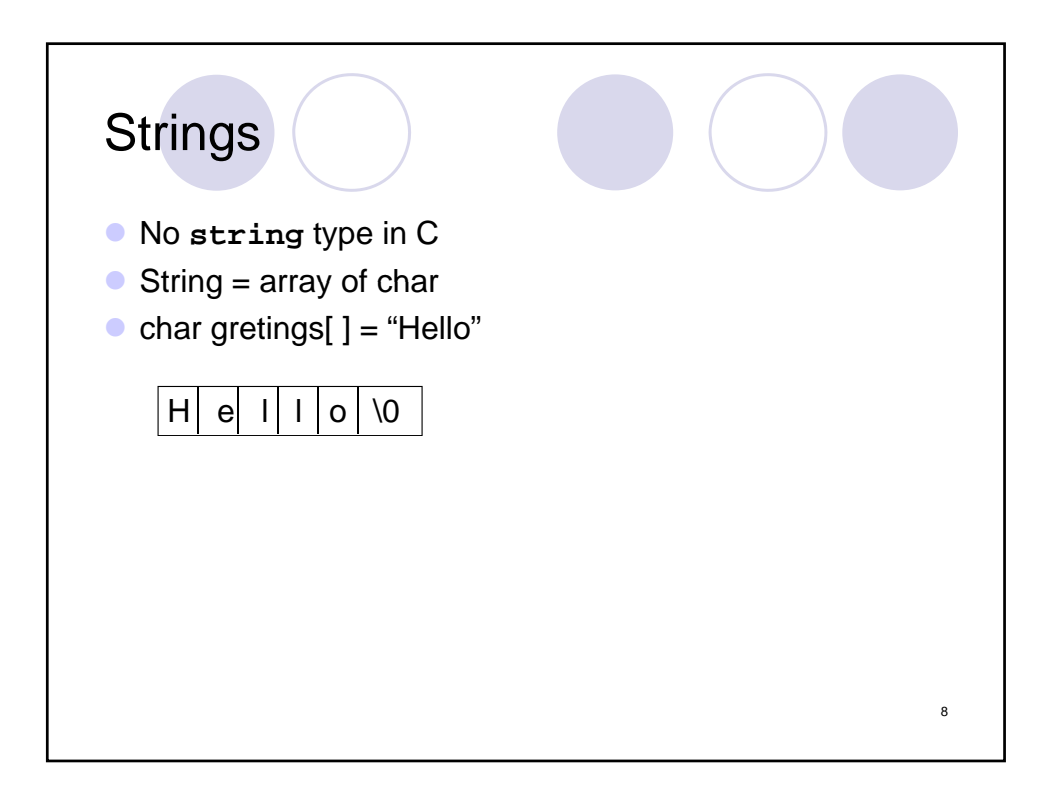

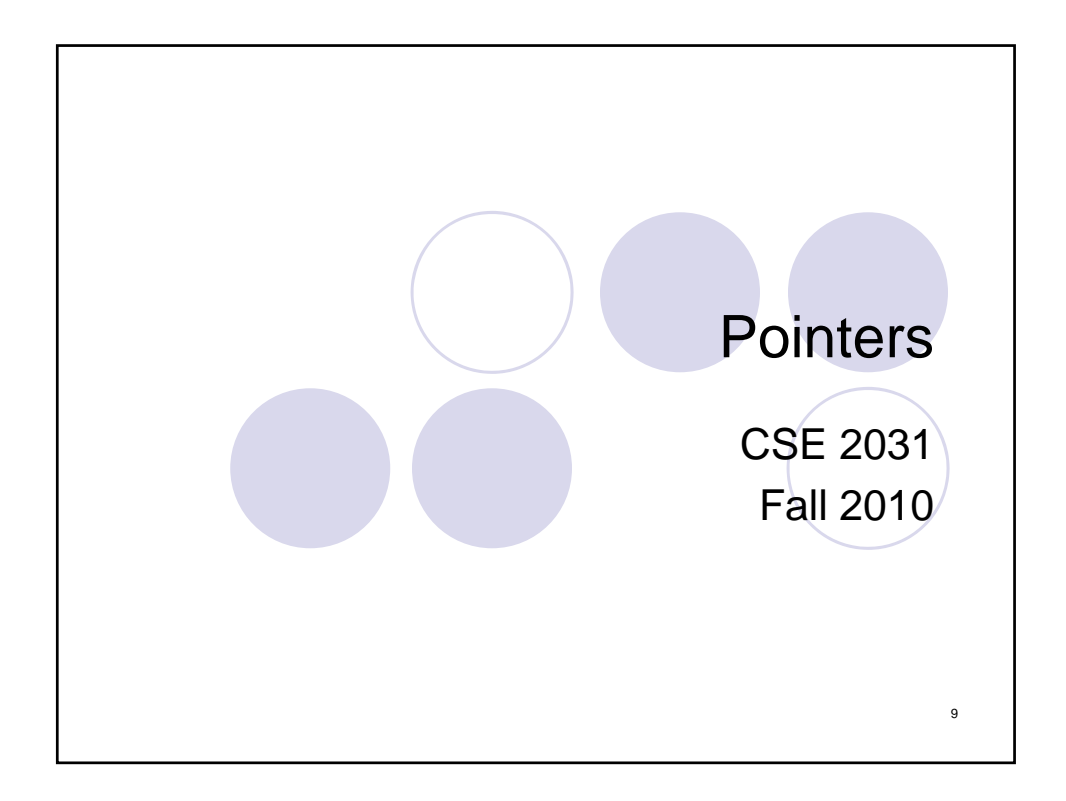

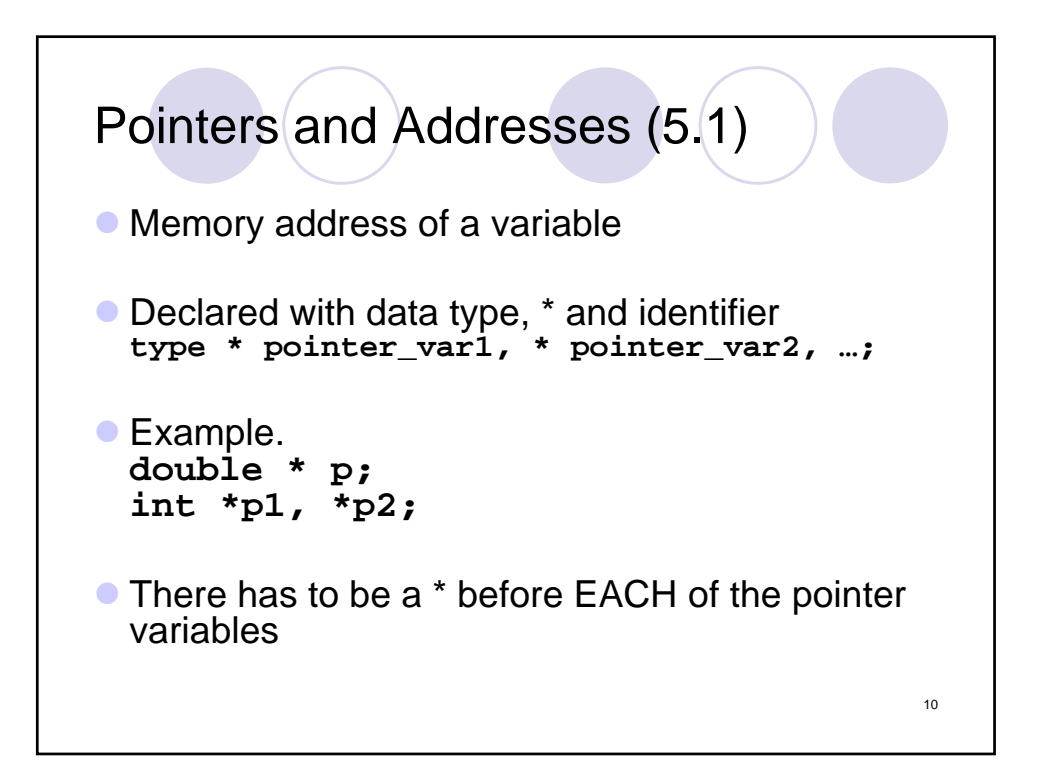

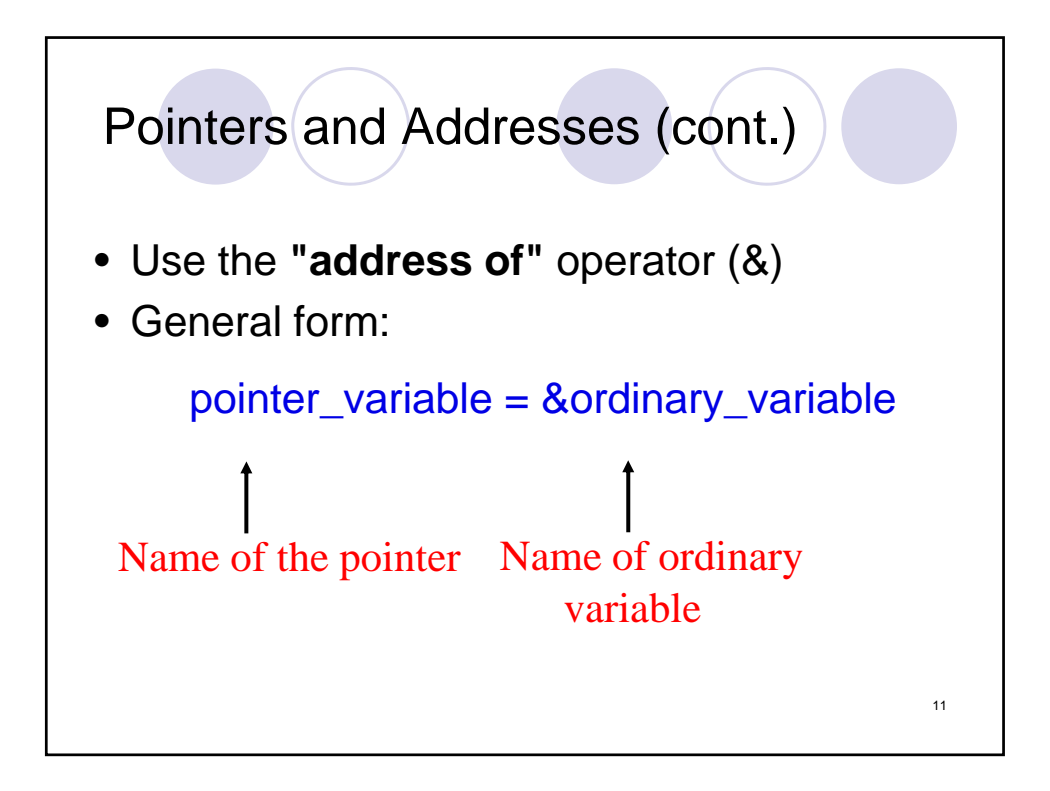

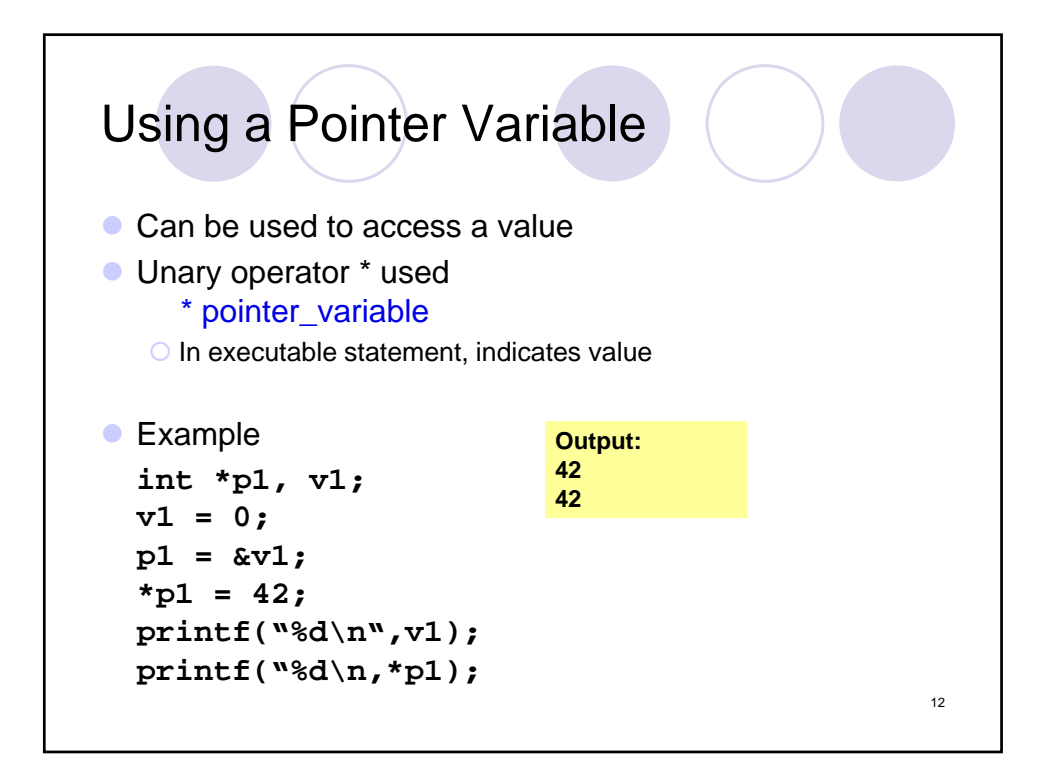

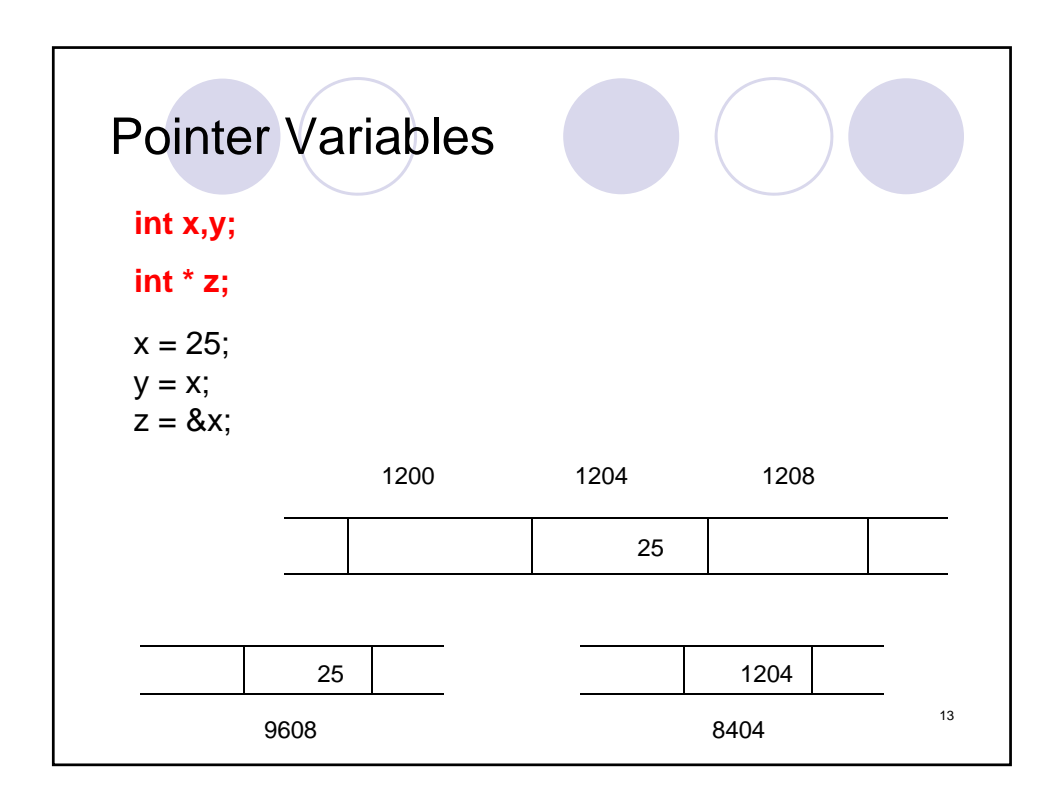

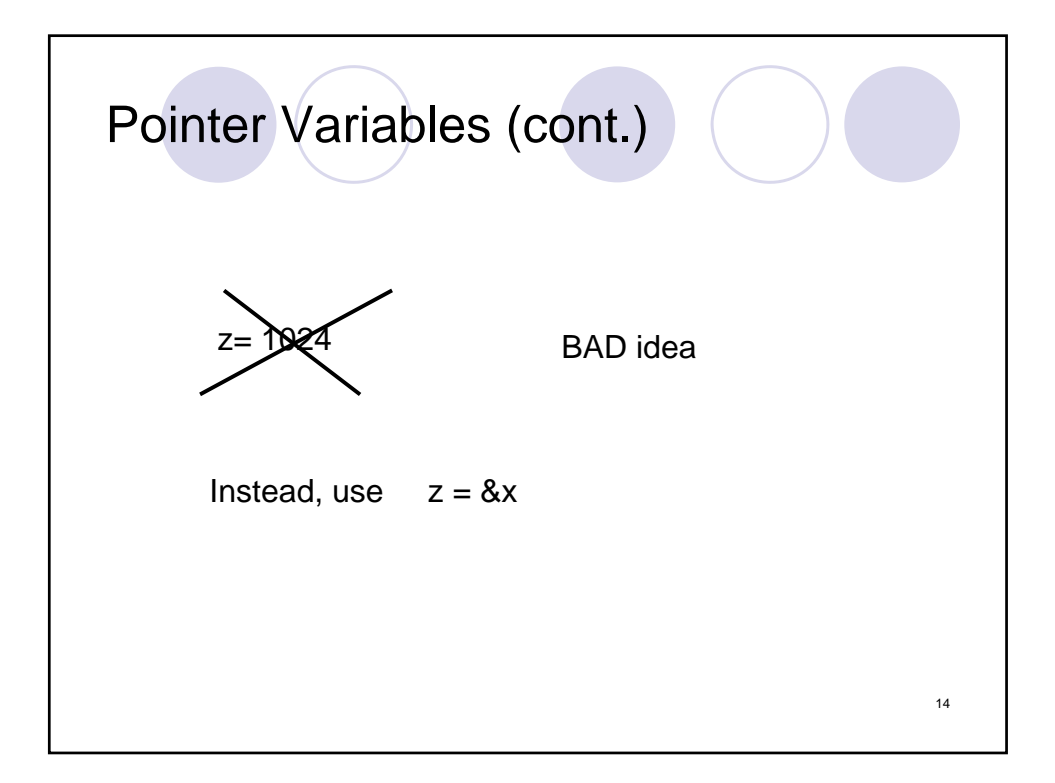

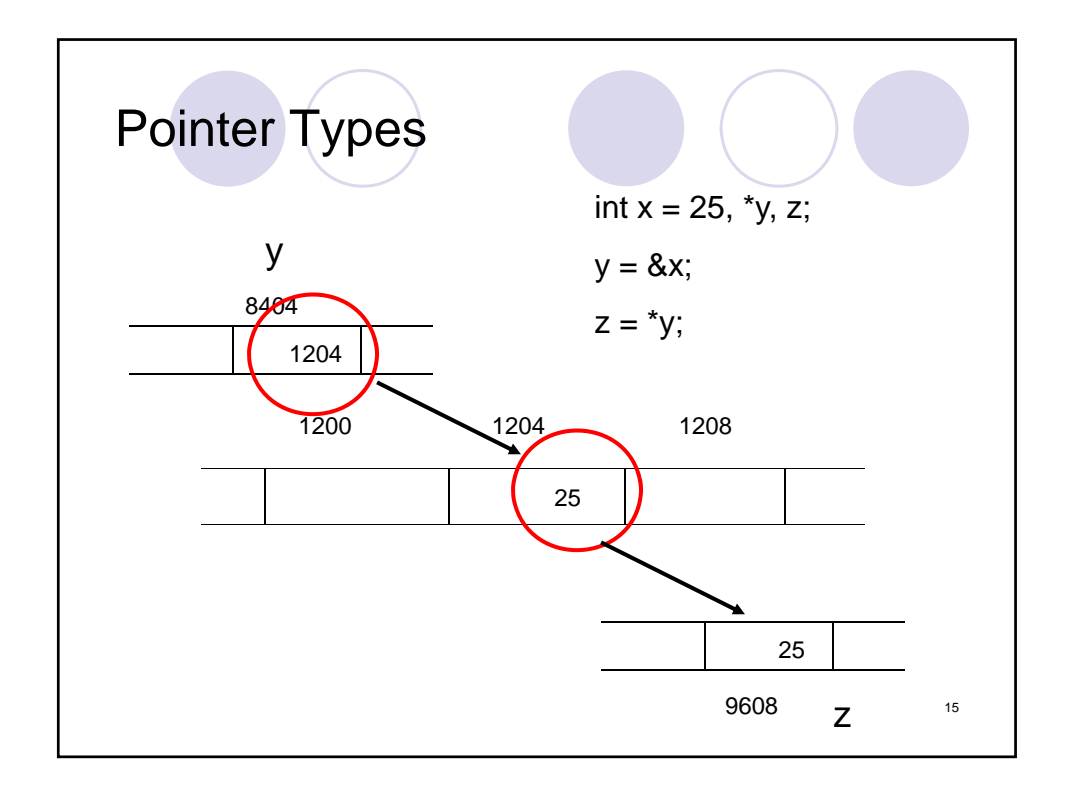

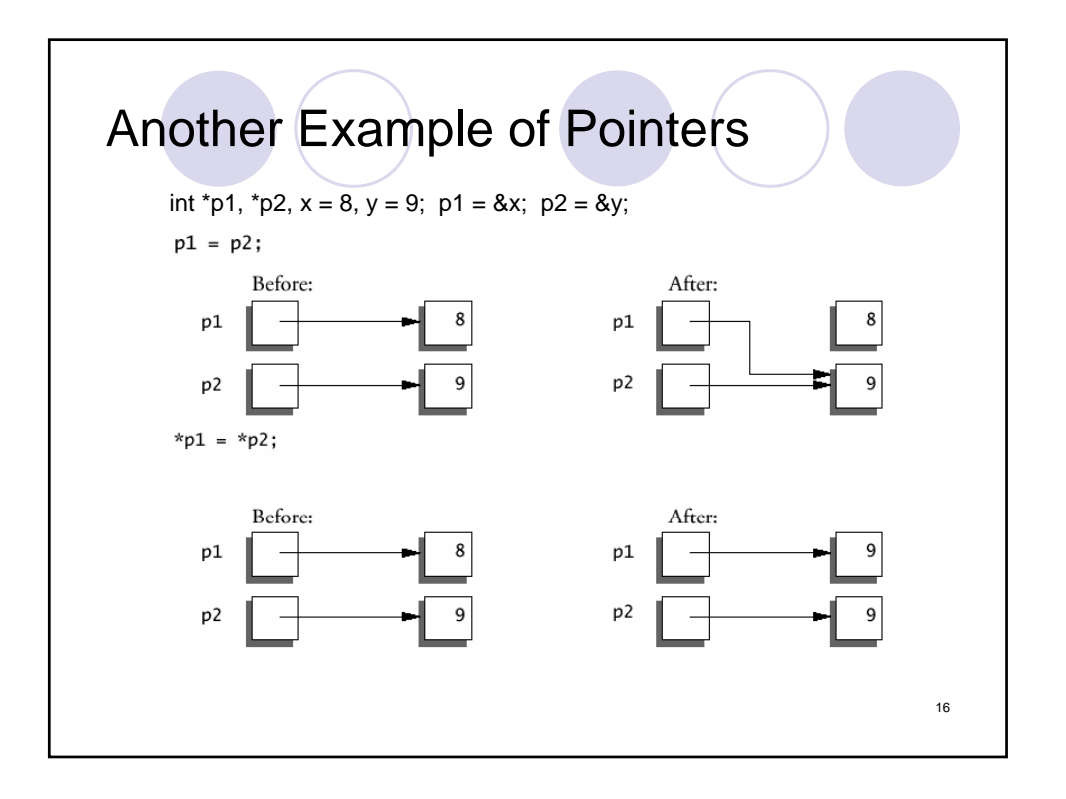

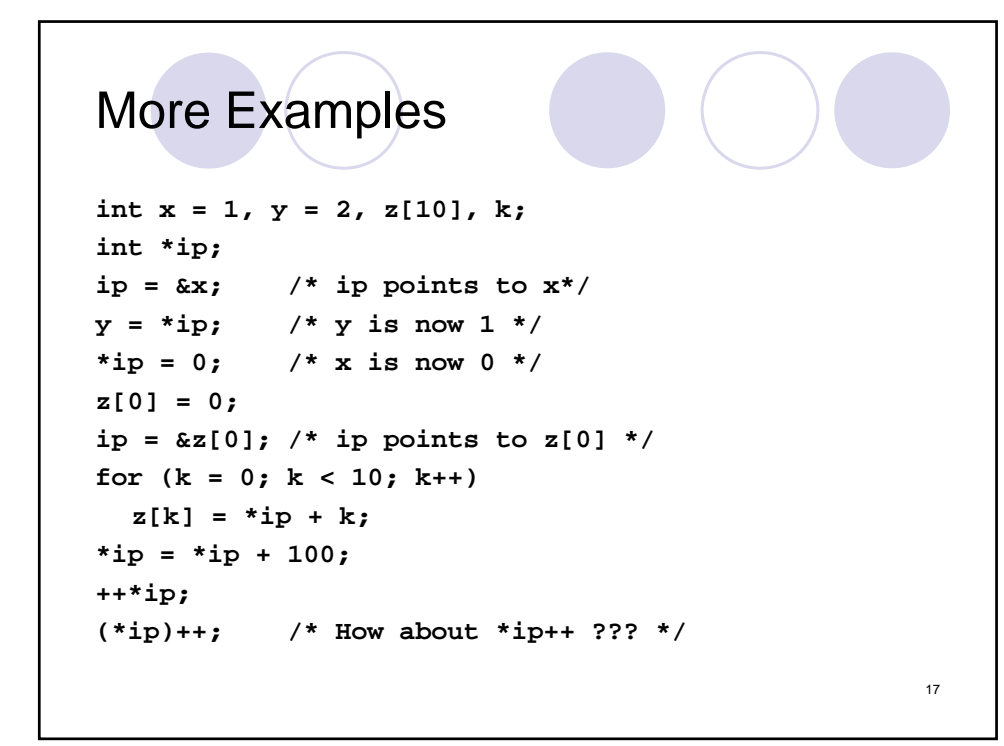

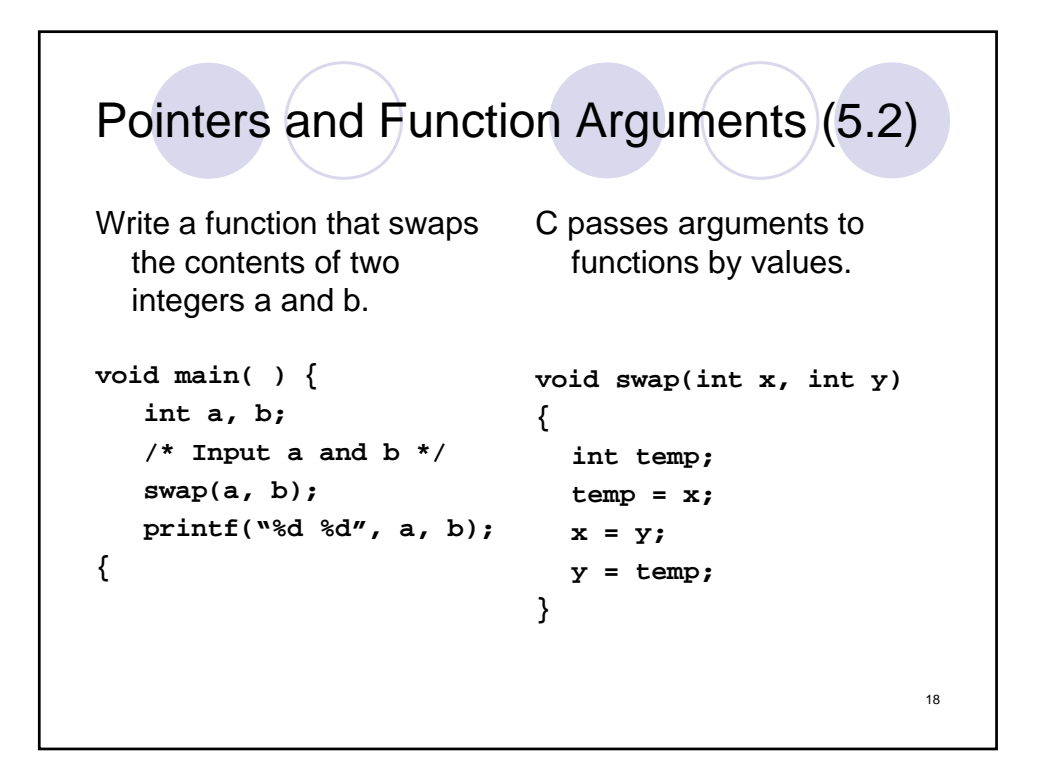

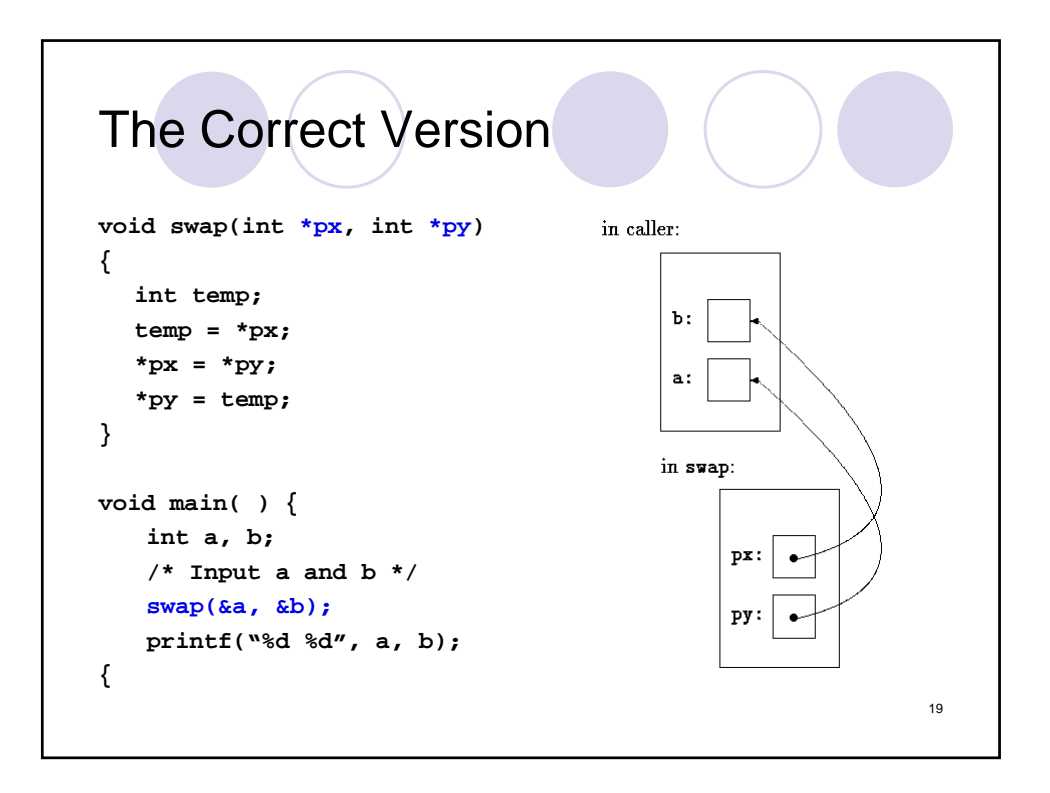

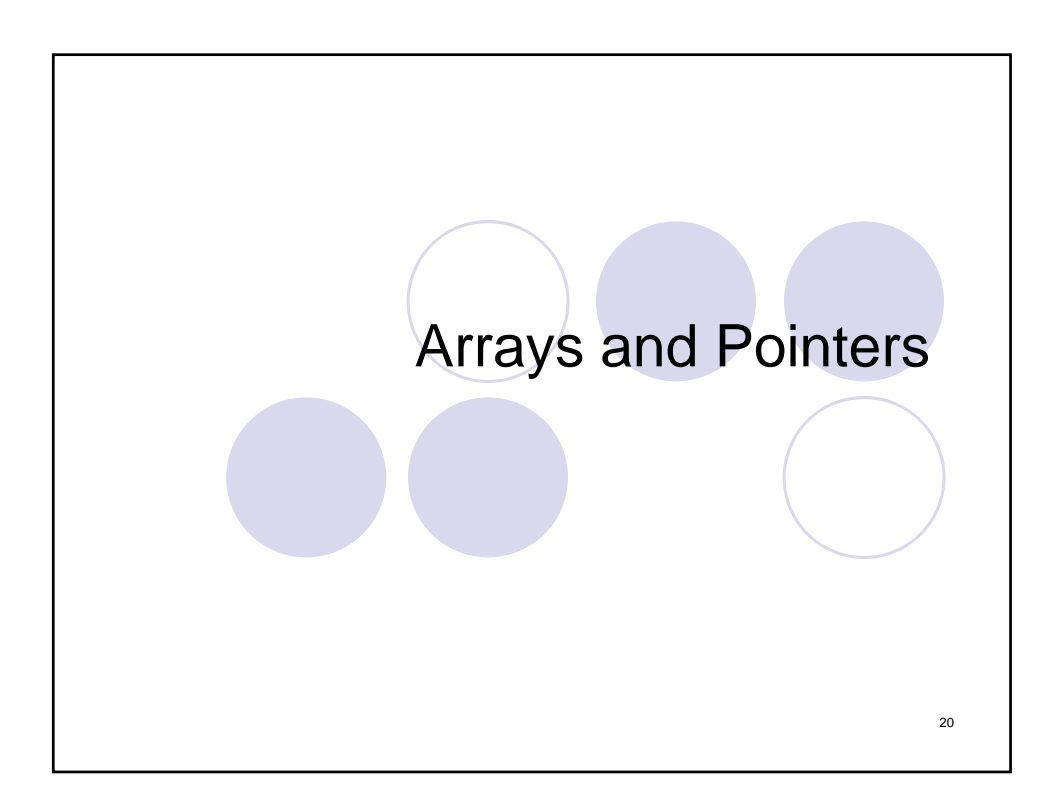

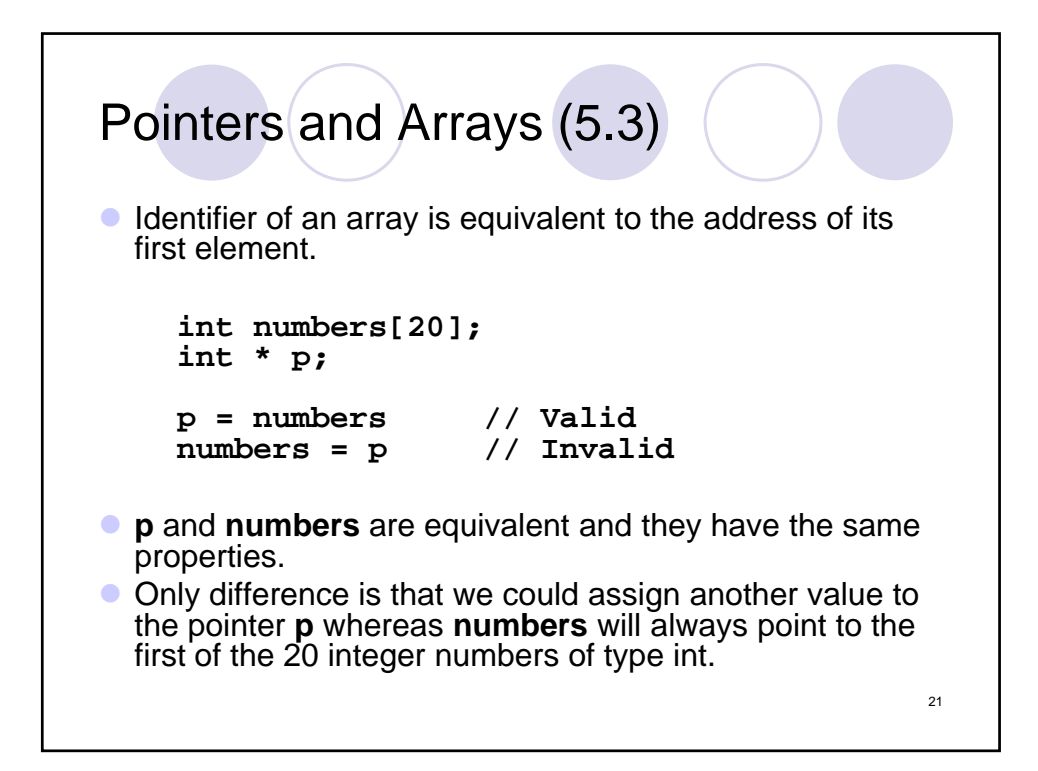

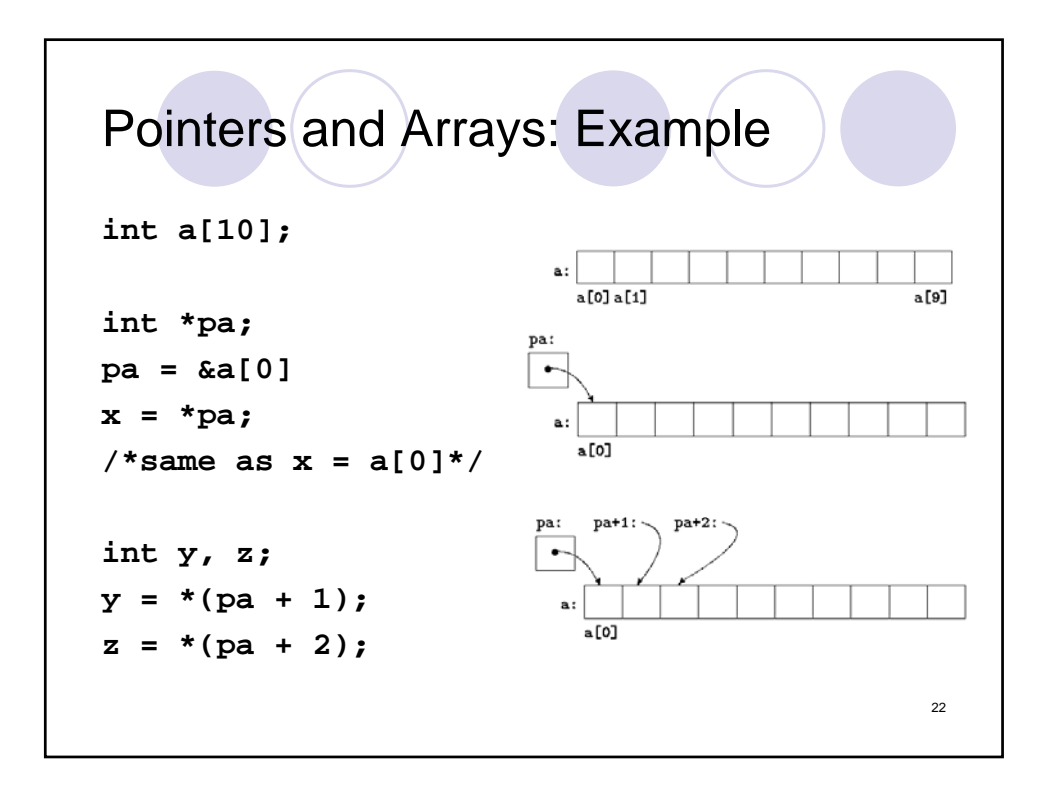

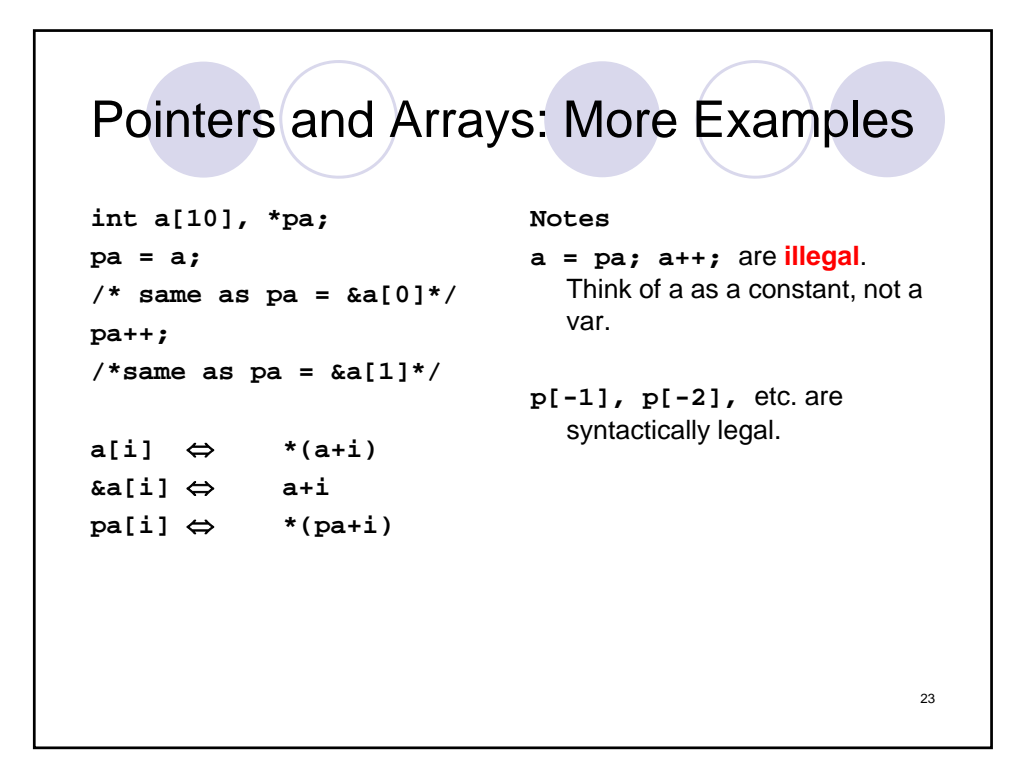

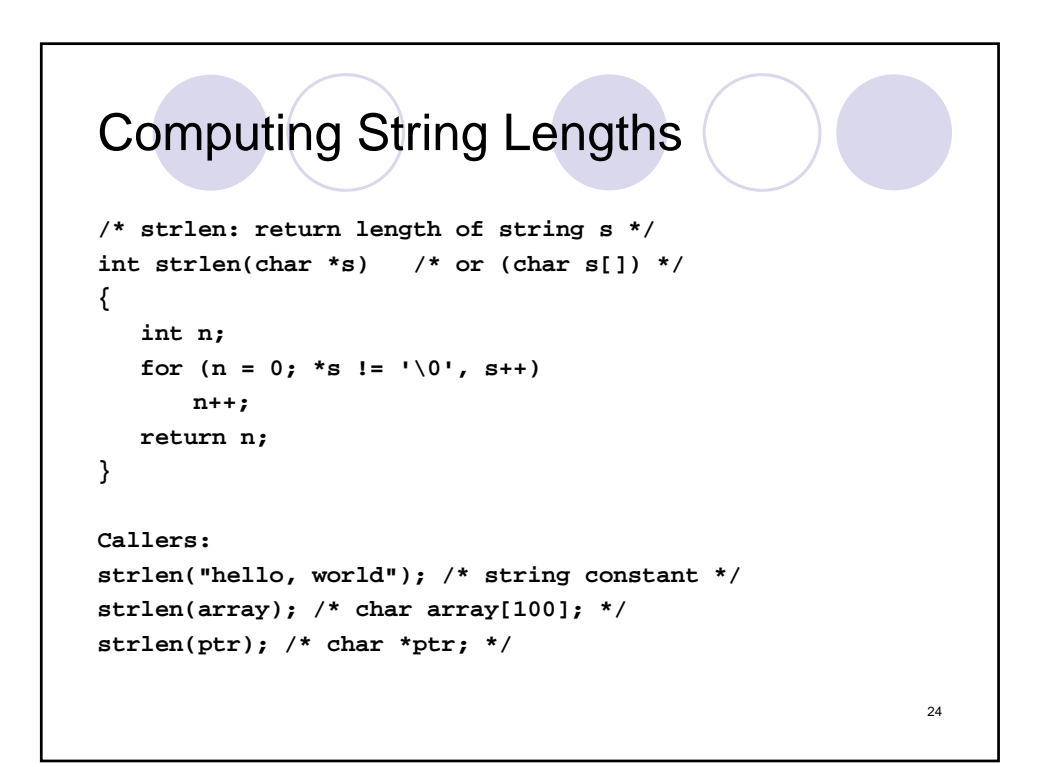

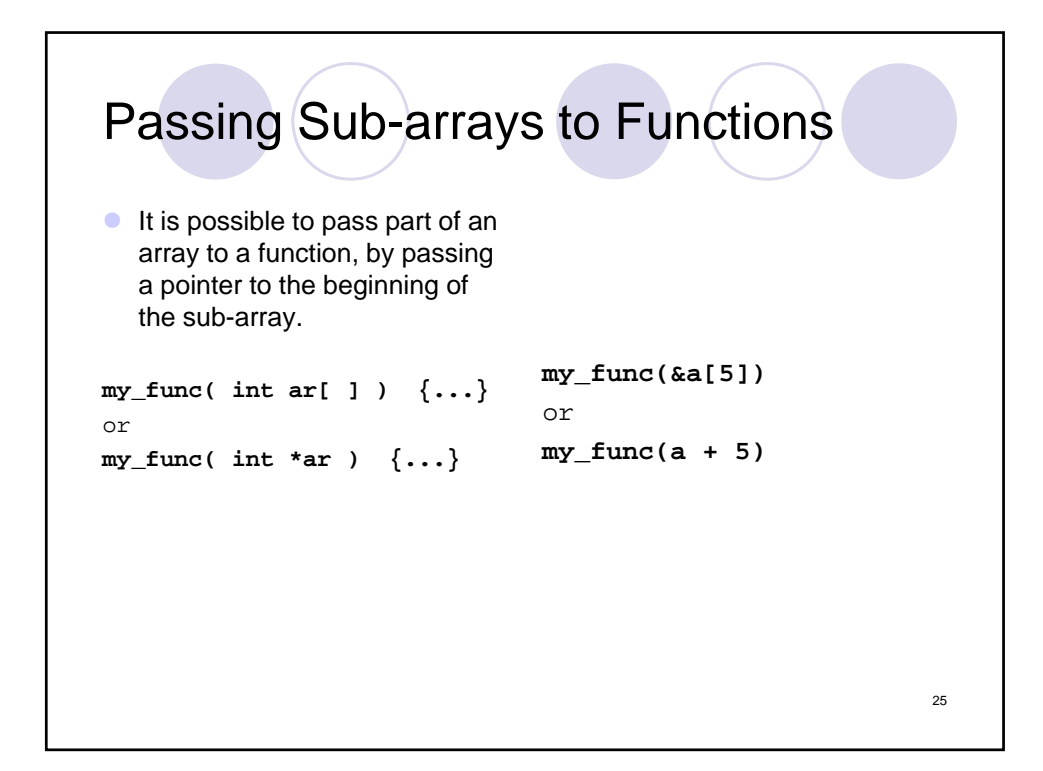

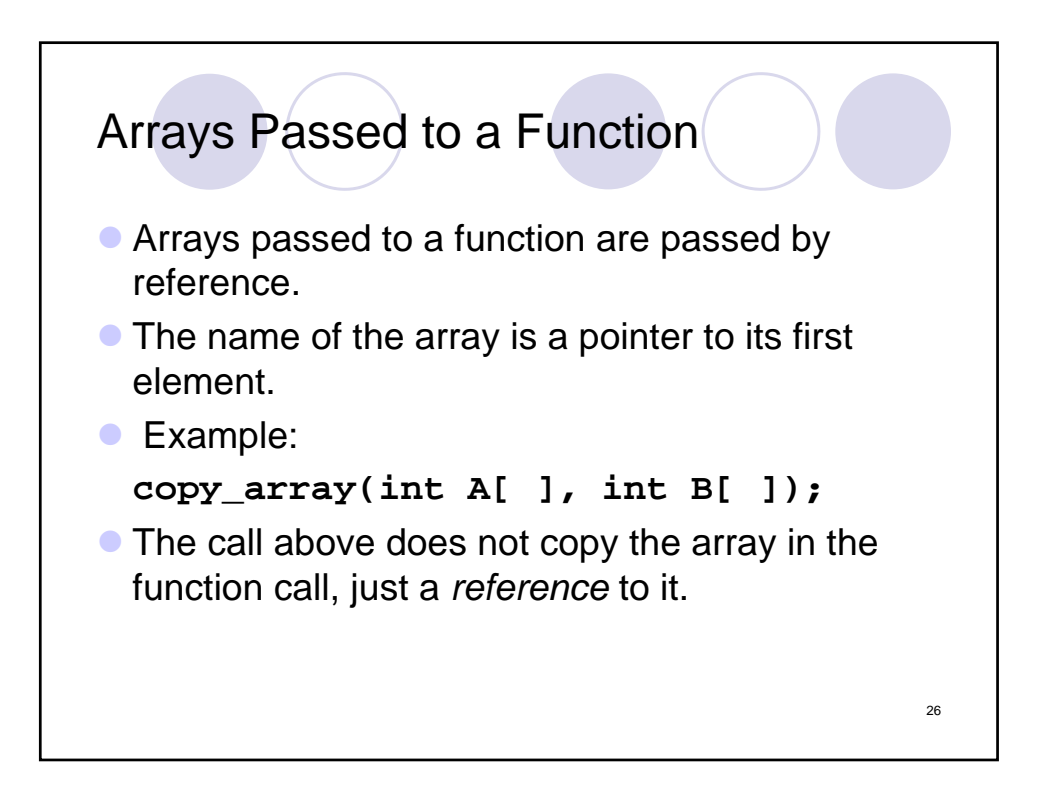

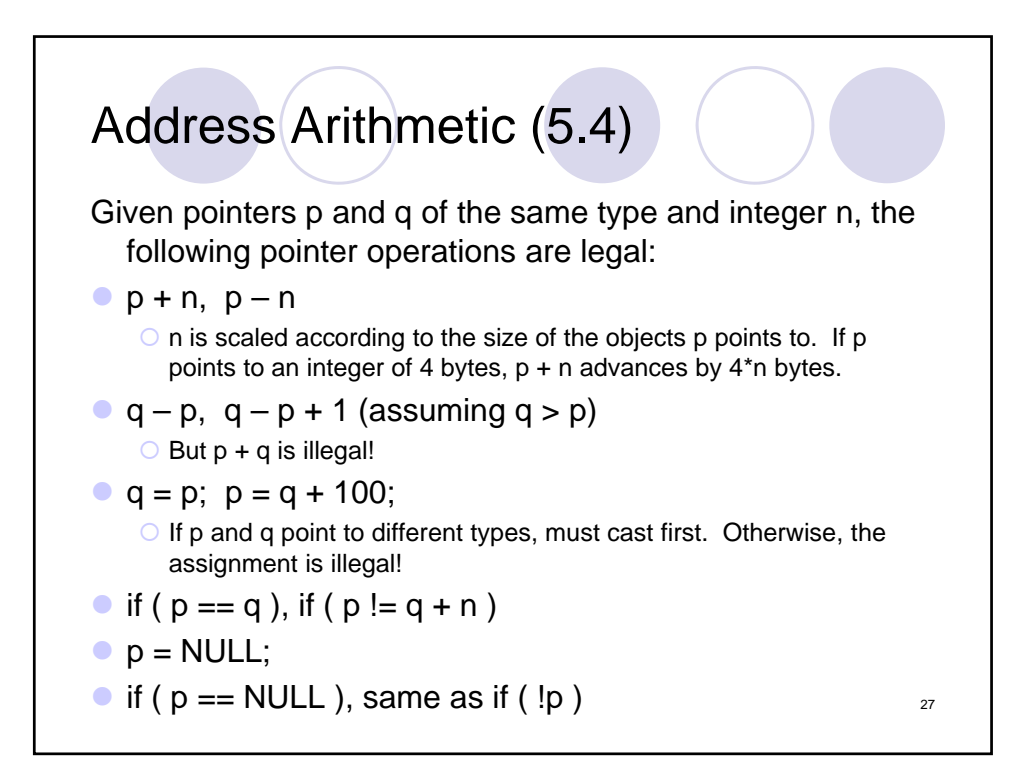

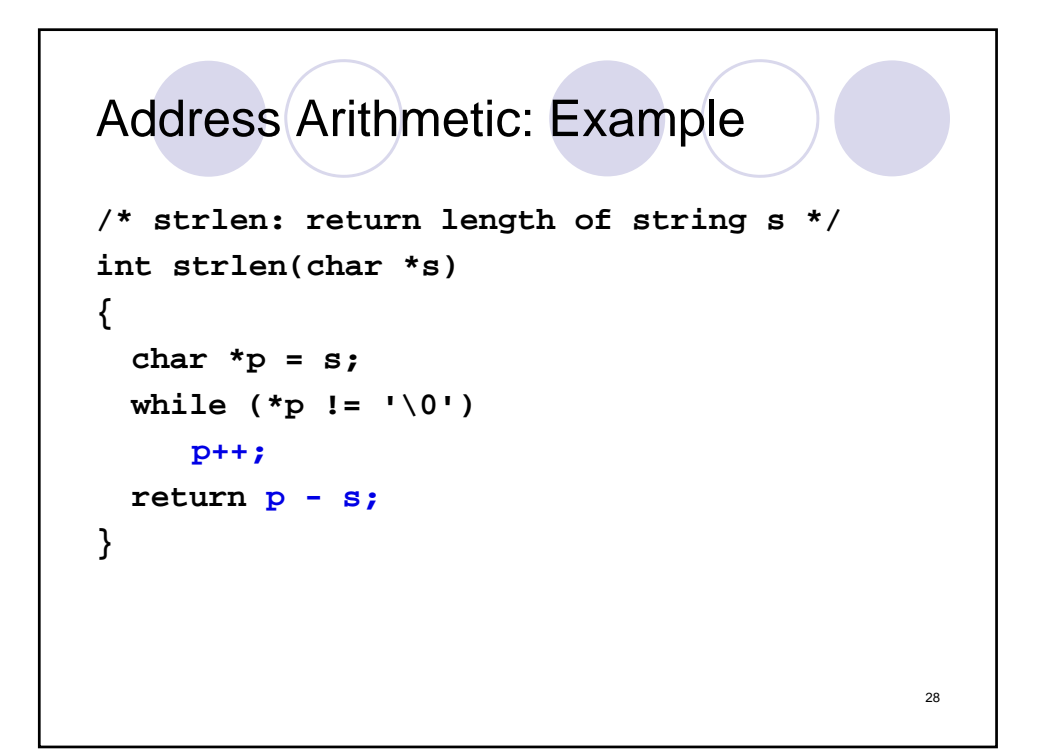

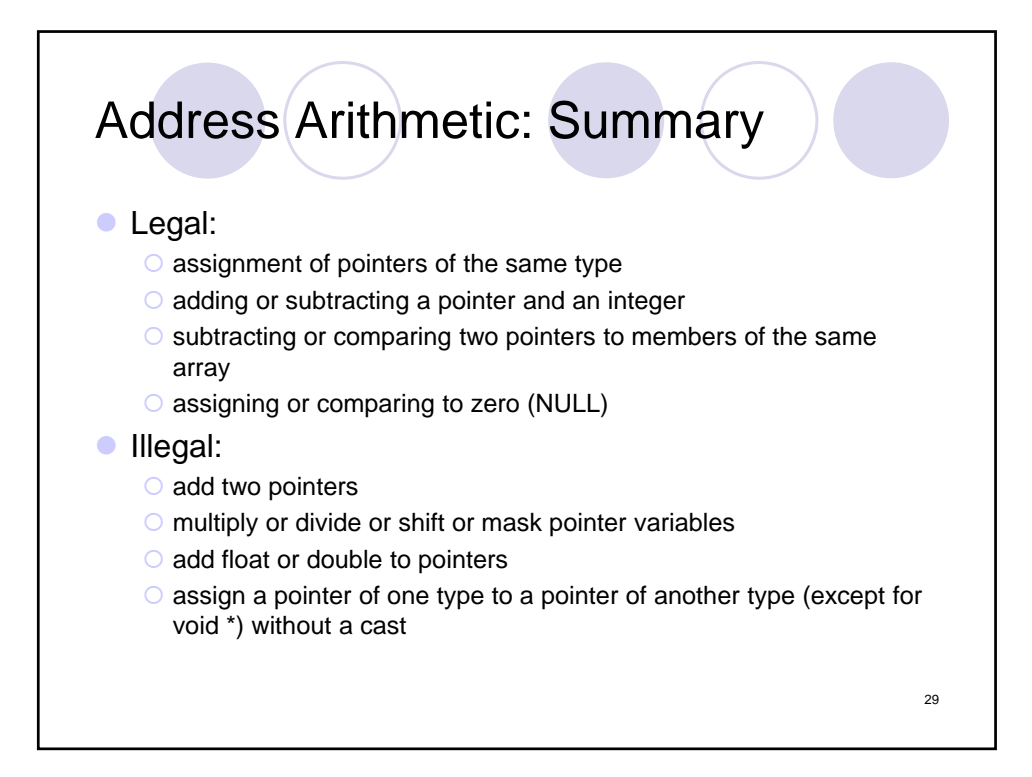

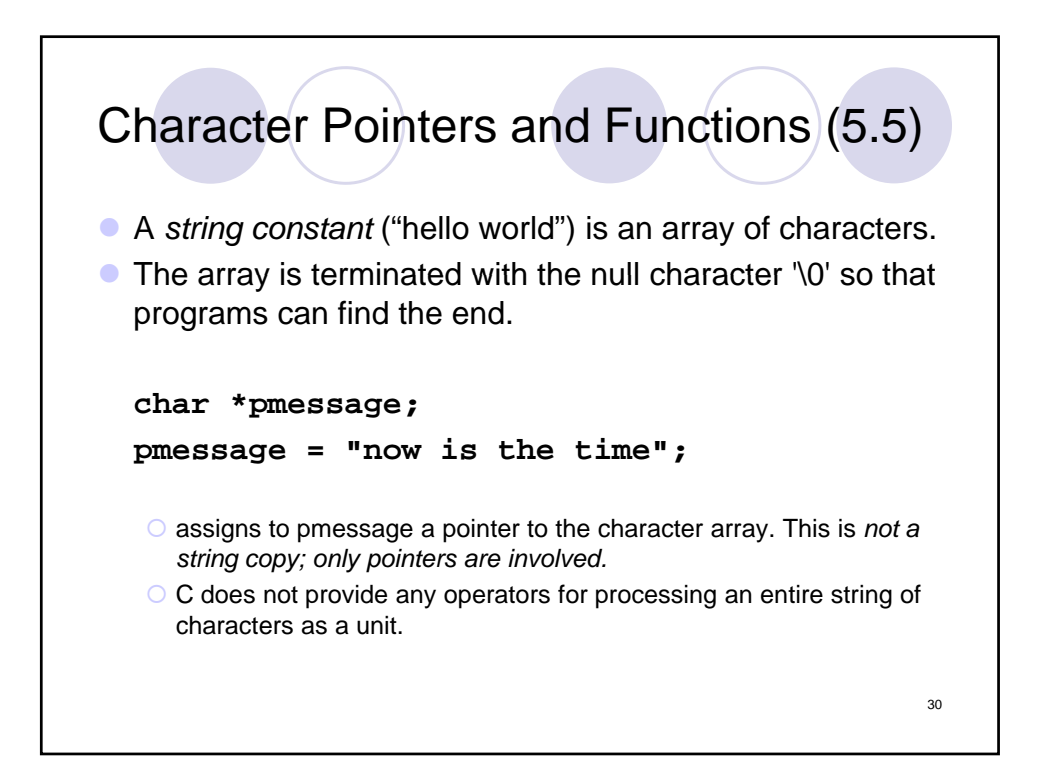

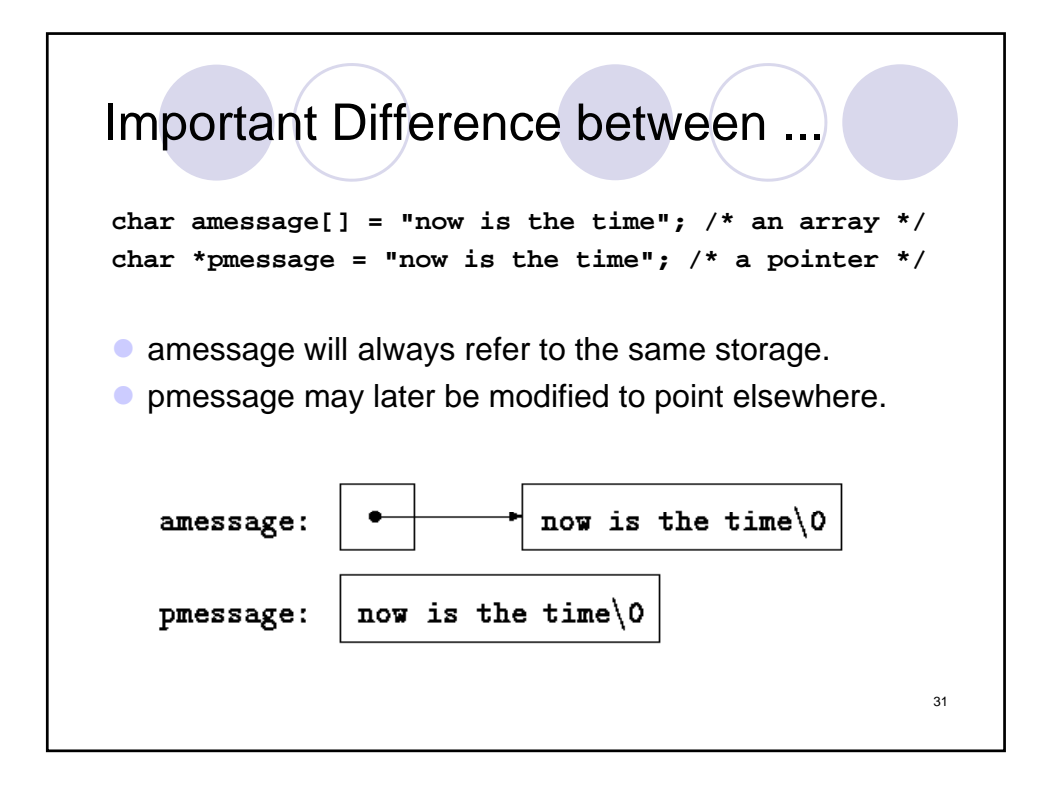

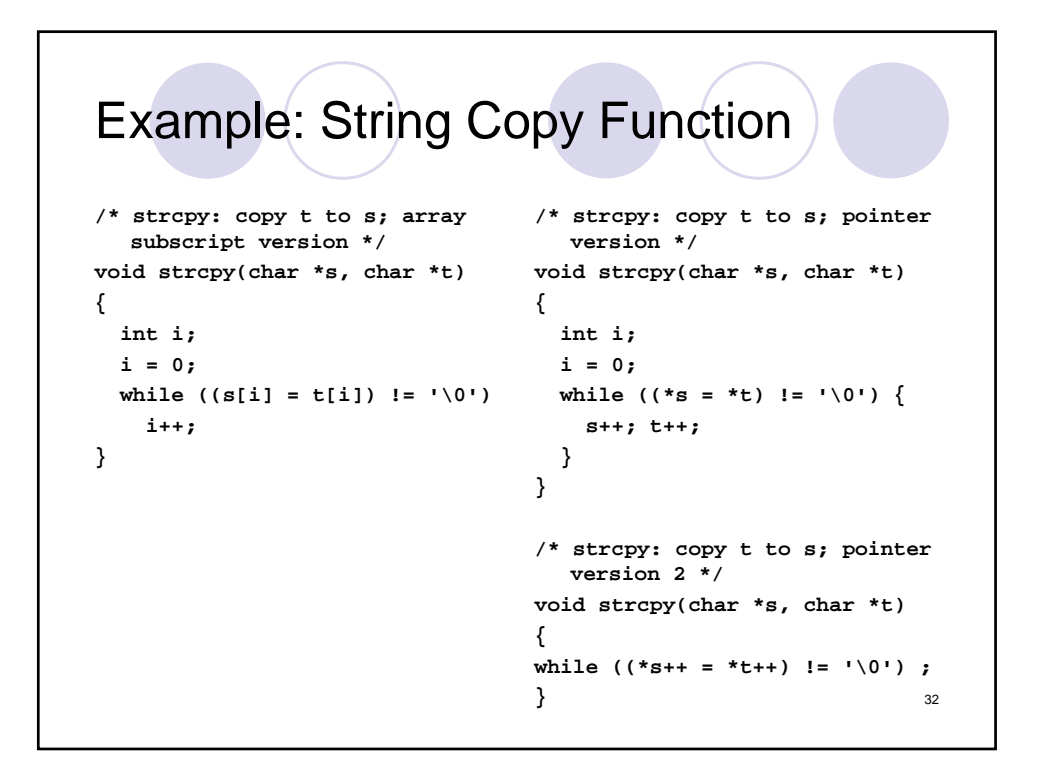

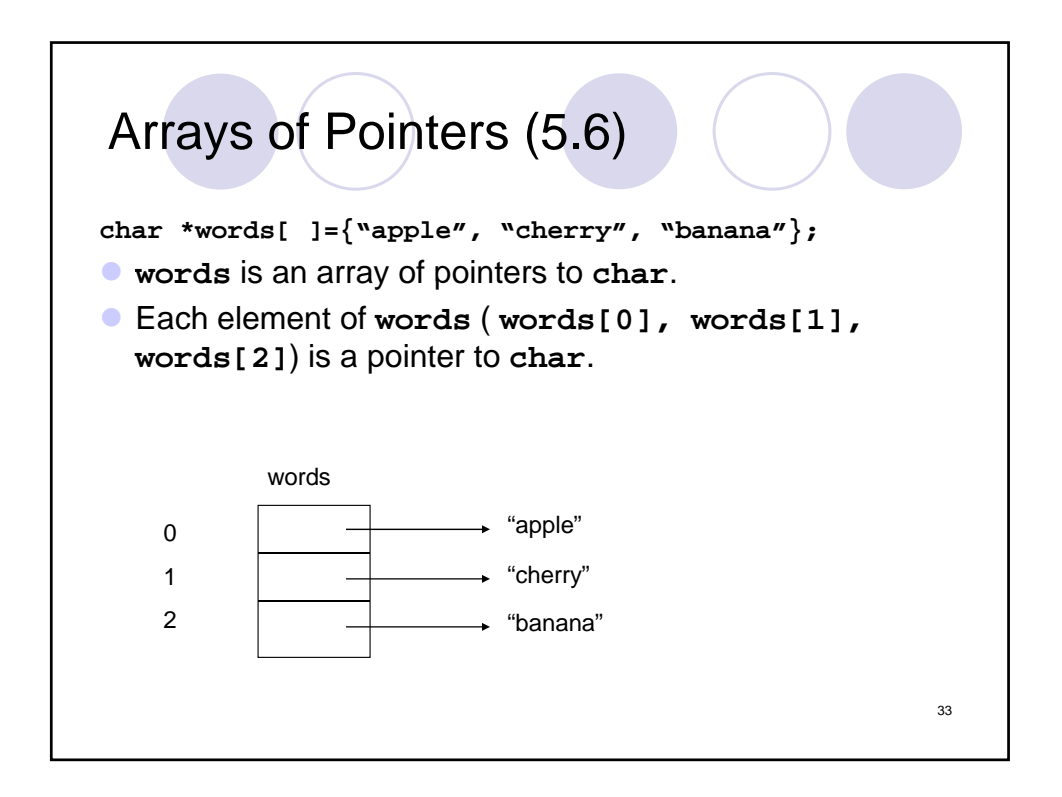

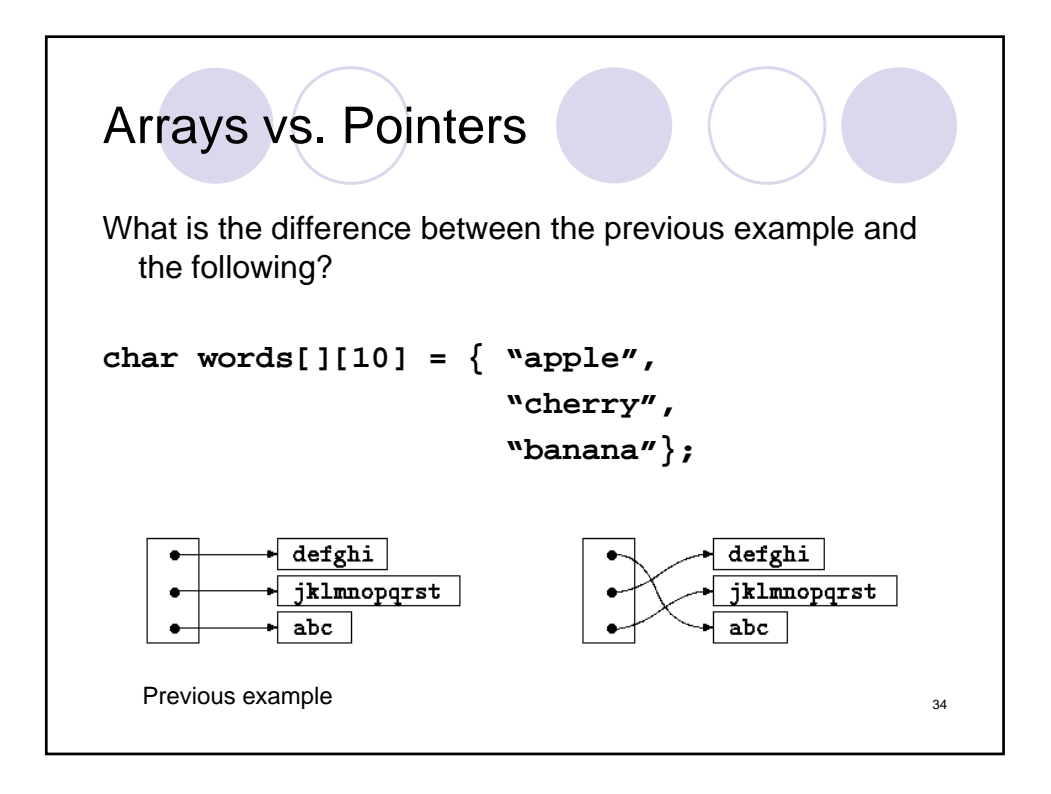

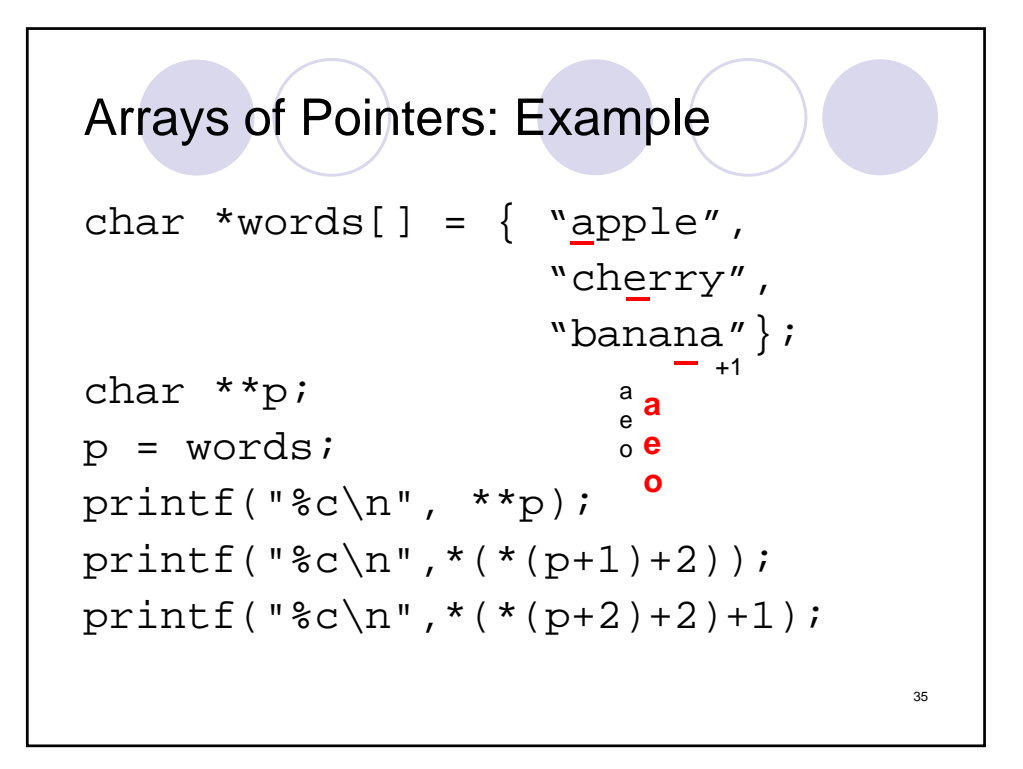

```
Pointers to Whole Arrays
 char (*p2)[100];
 char name[100];
 char *p1;
 p1 = name;
 p2 = name; // What's the difference?
            // Consider p1+1 and p2+1.
// What is *p3[100] ? 36
```
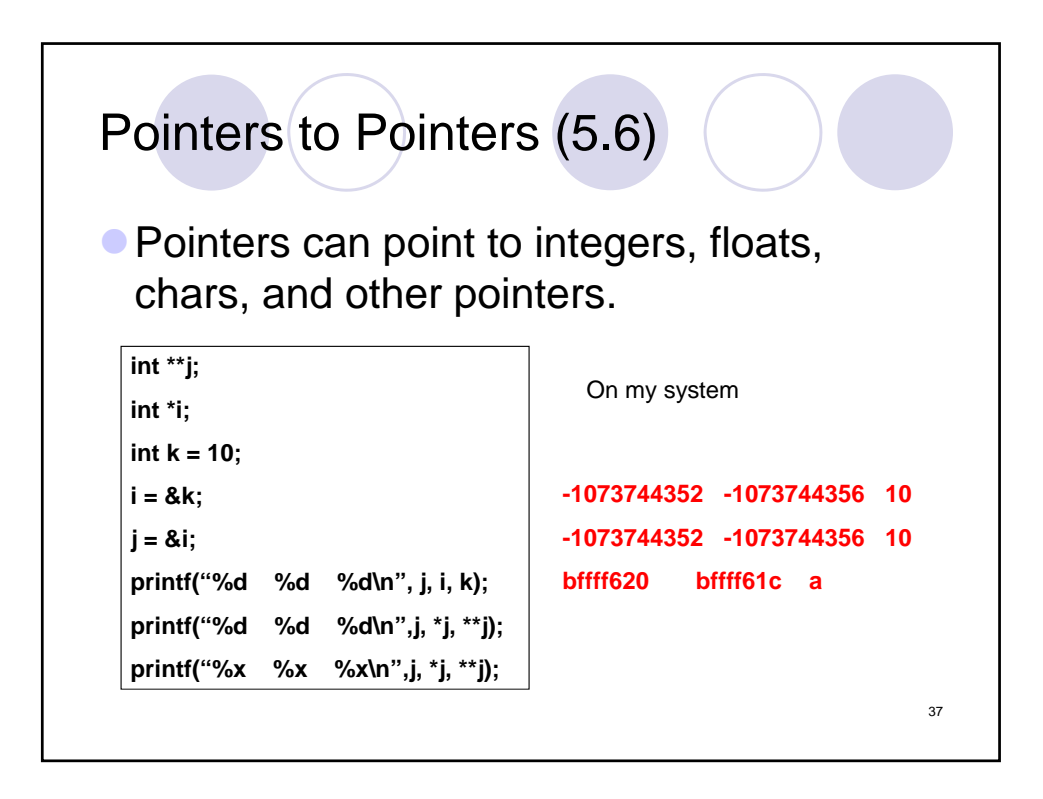

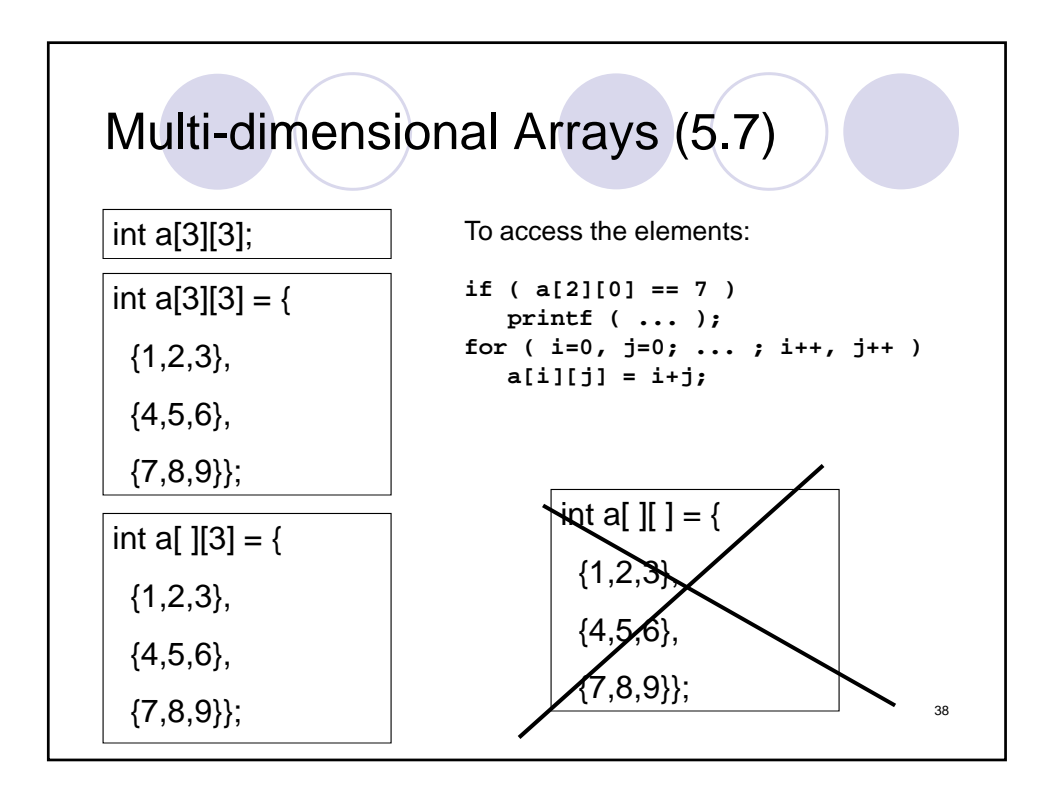

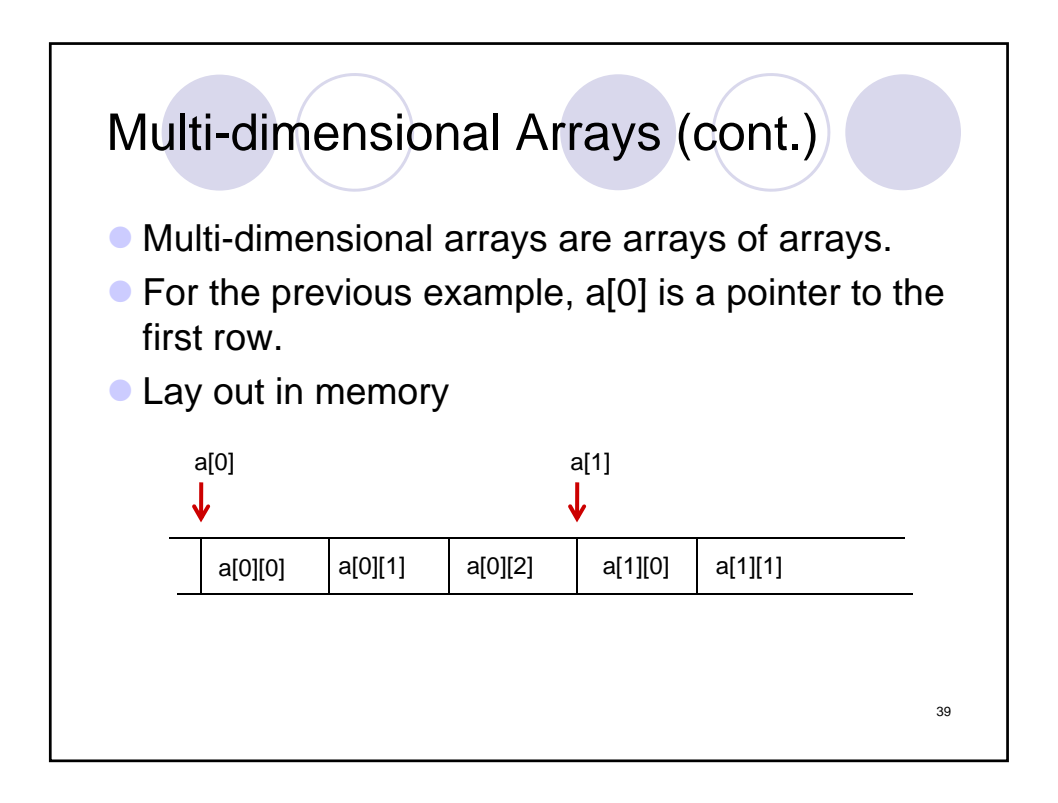

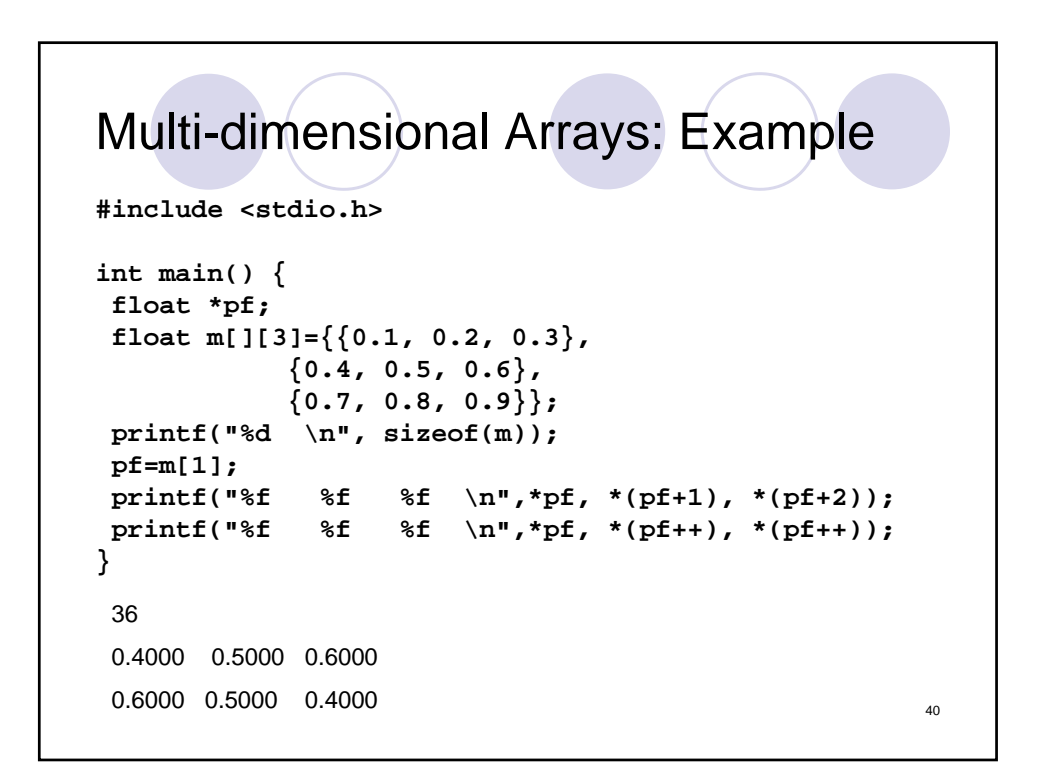

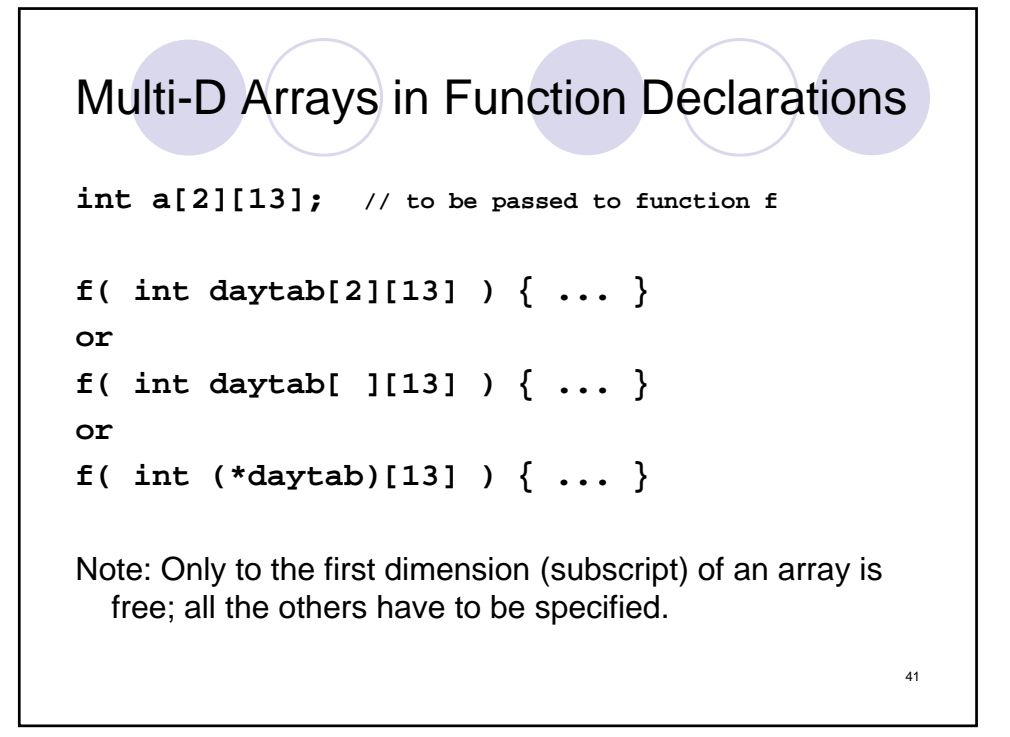

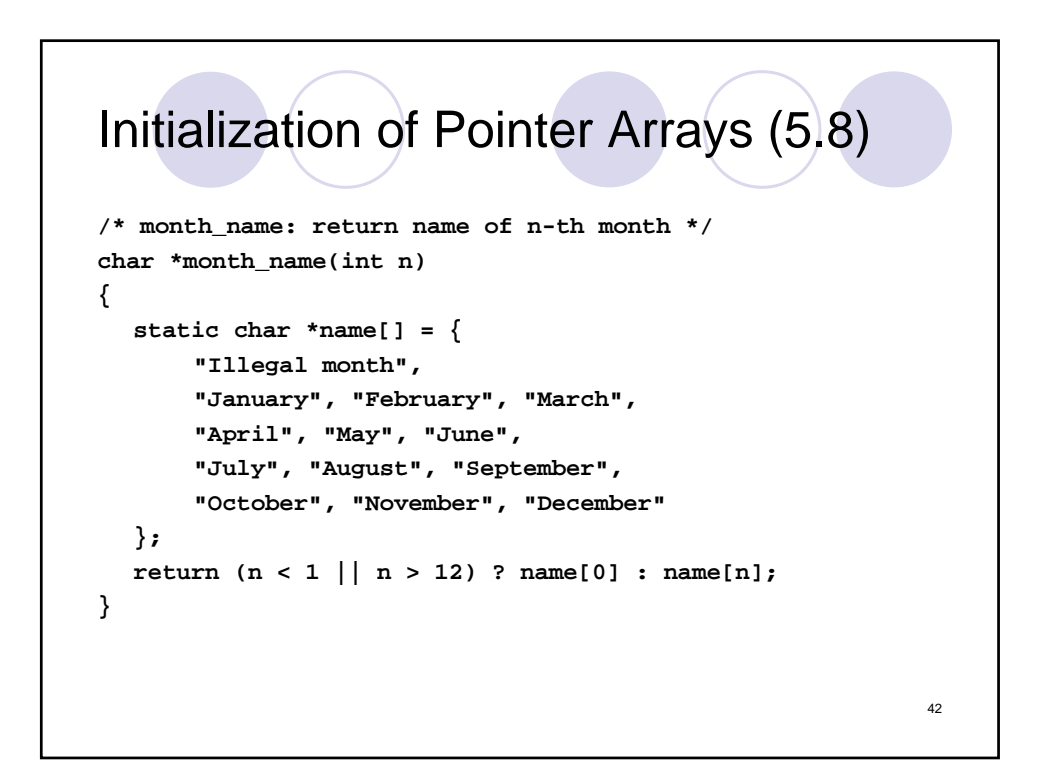

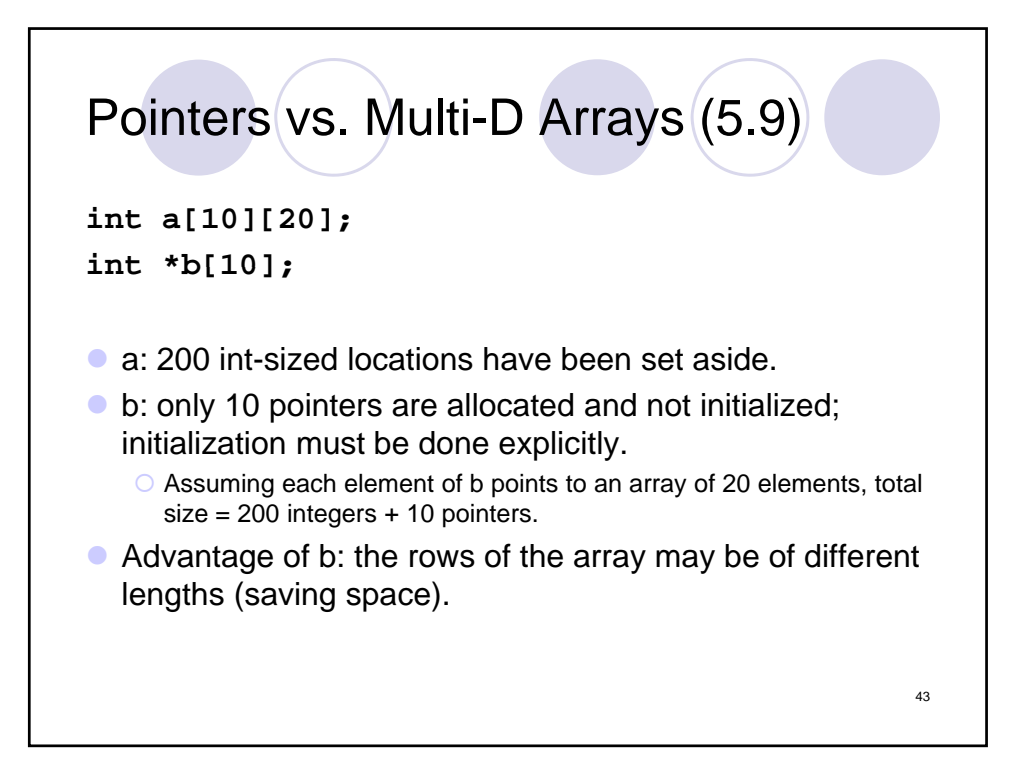

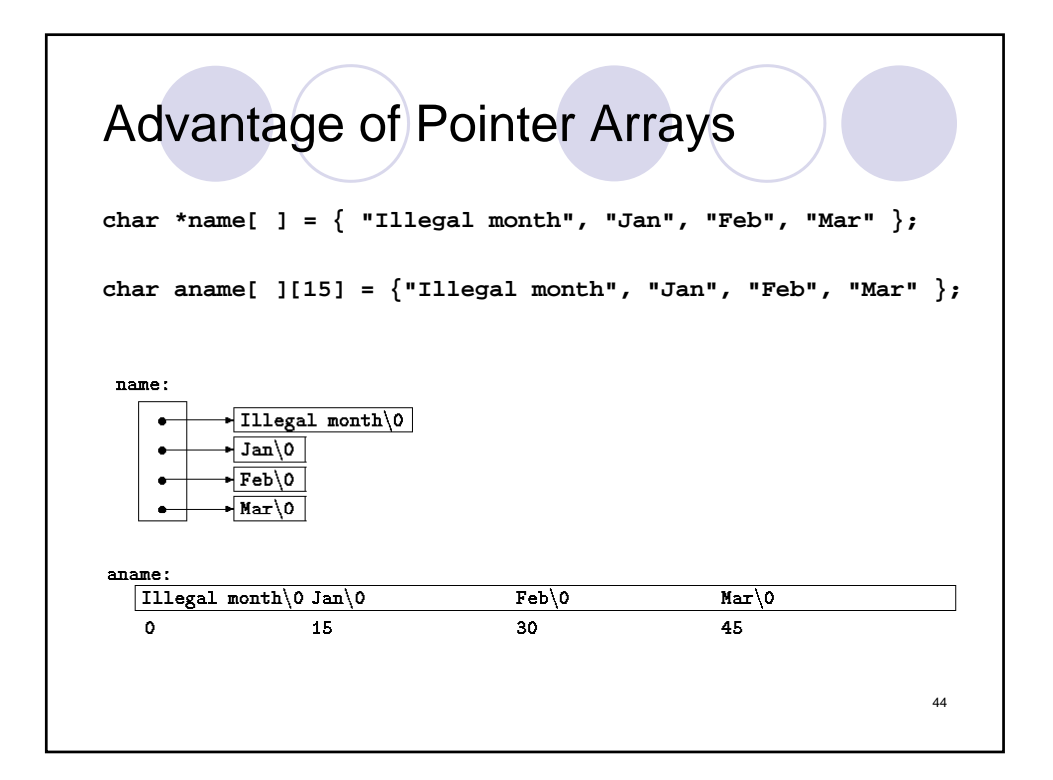

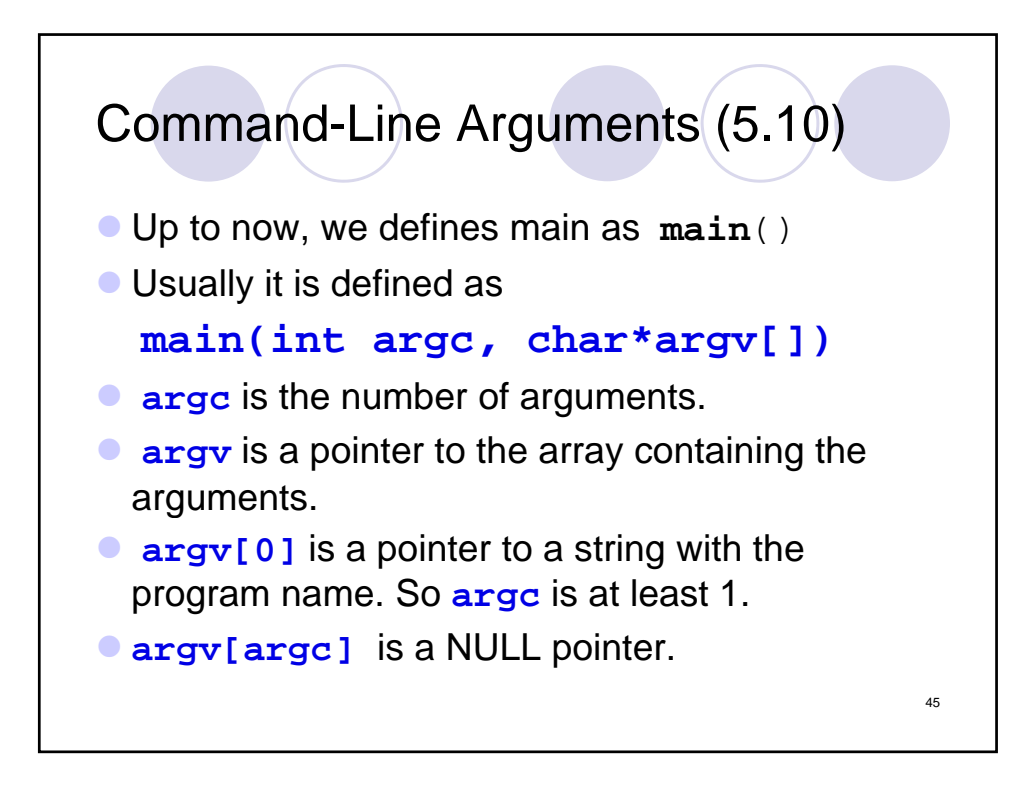

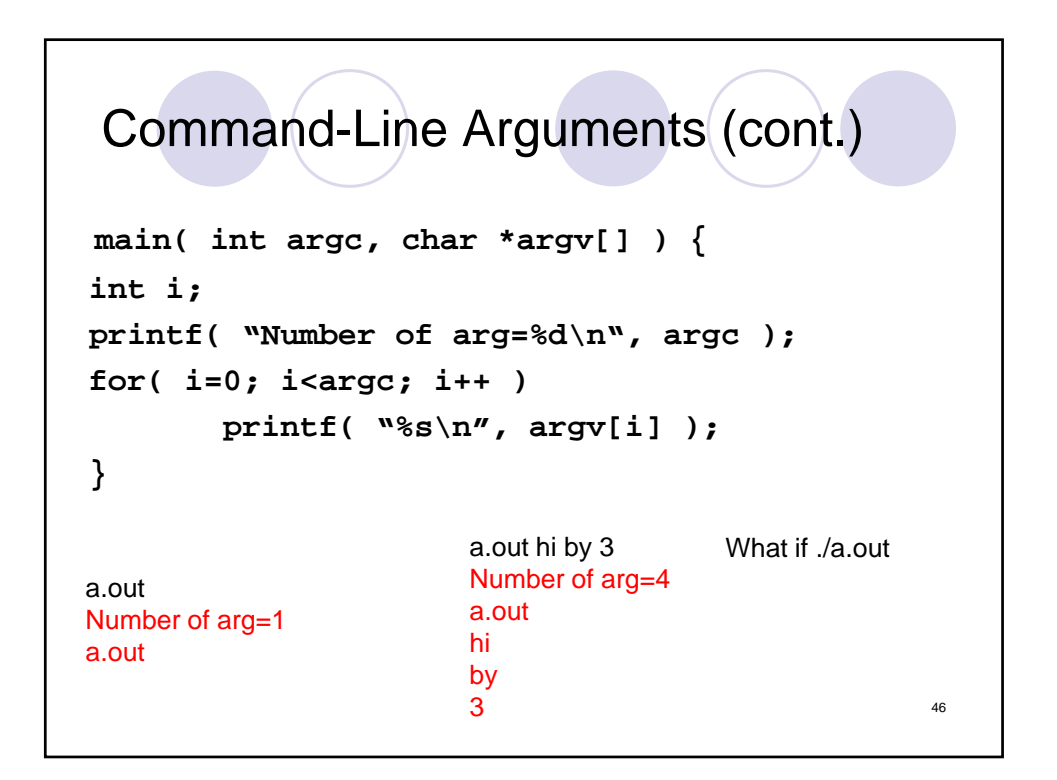

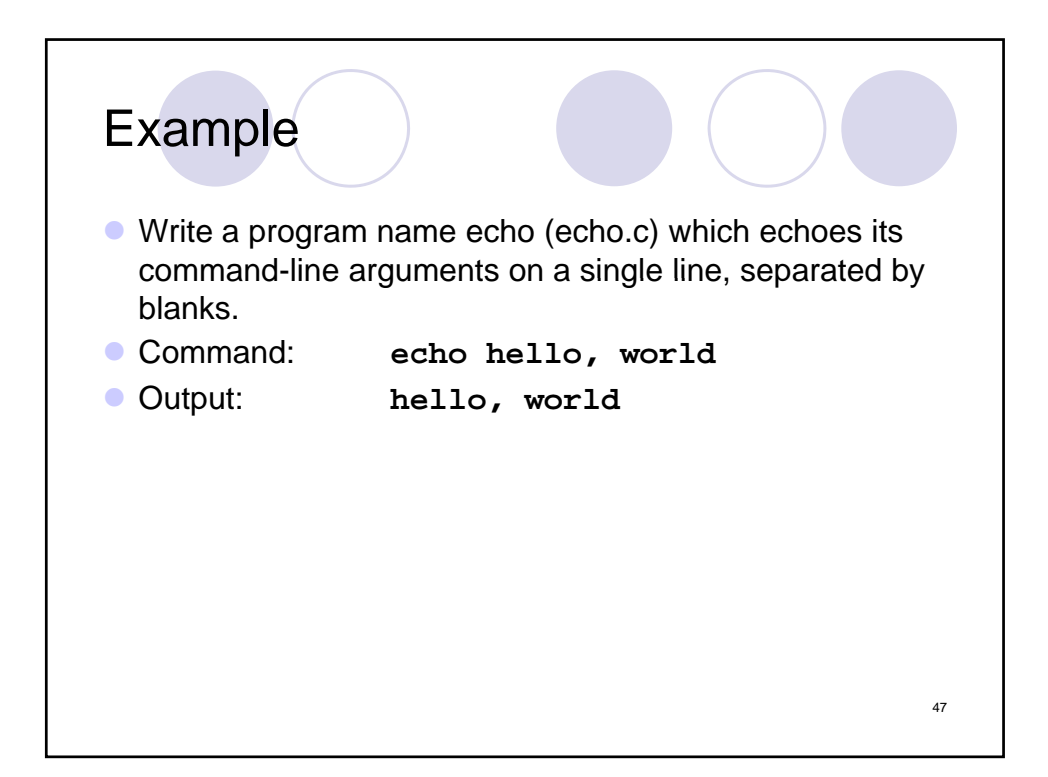

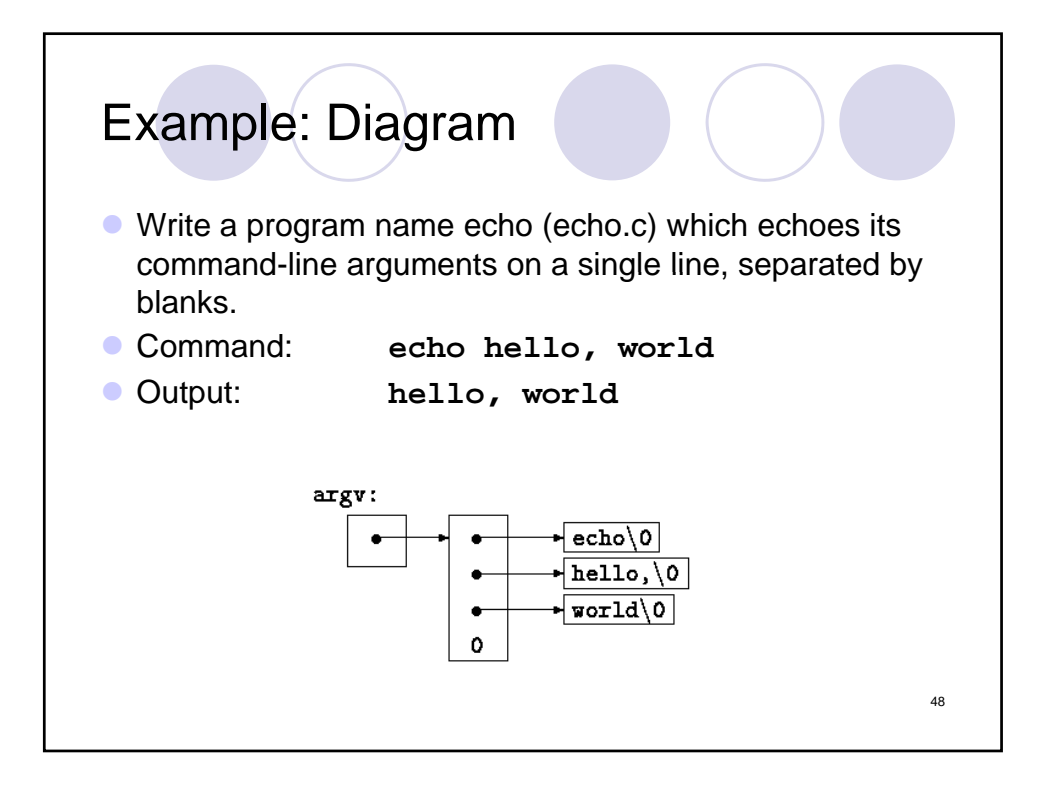

```
echo, 1<sup>st</sup> Version
main(int argc, char *argv[])
{
  int i;
  for (i = 1; i < argc; i++)printf("%s%s", argv[i], (i < argc-1) ? " " : "");
  printf("\n");
  return 0;
}
                                                      49
```

```
echo, 2<sup>nd</sup> Version
main(int argc, char *argv[])
{
 while (--argc > 0)
    printf("%s%s", *++argv, (argc > 1) ? " " : "");
 printf("\n");
 return 0;
}
printf statement can be written as:
   printf((argc > 1) ? "%s " : "%s", *++argv);
                                                       50
```
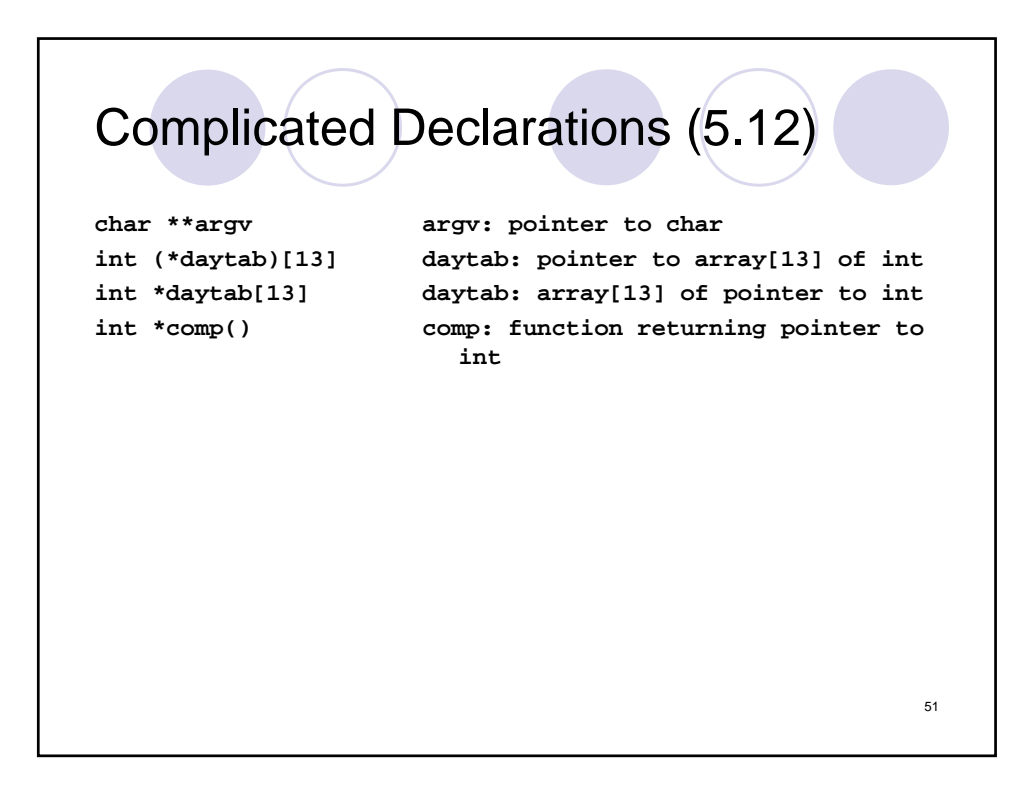

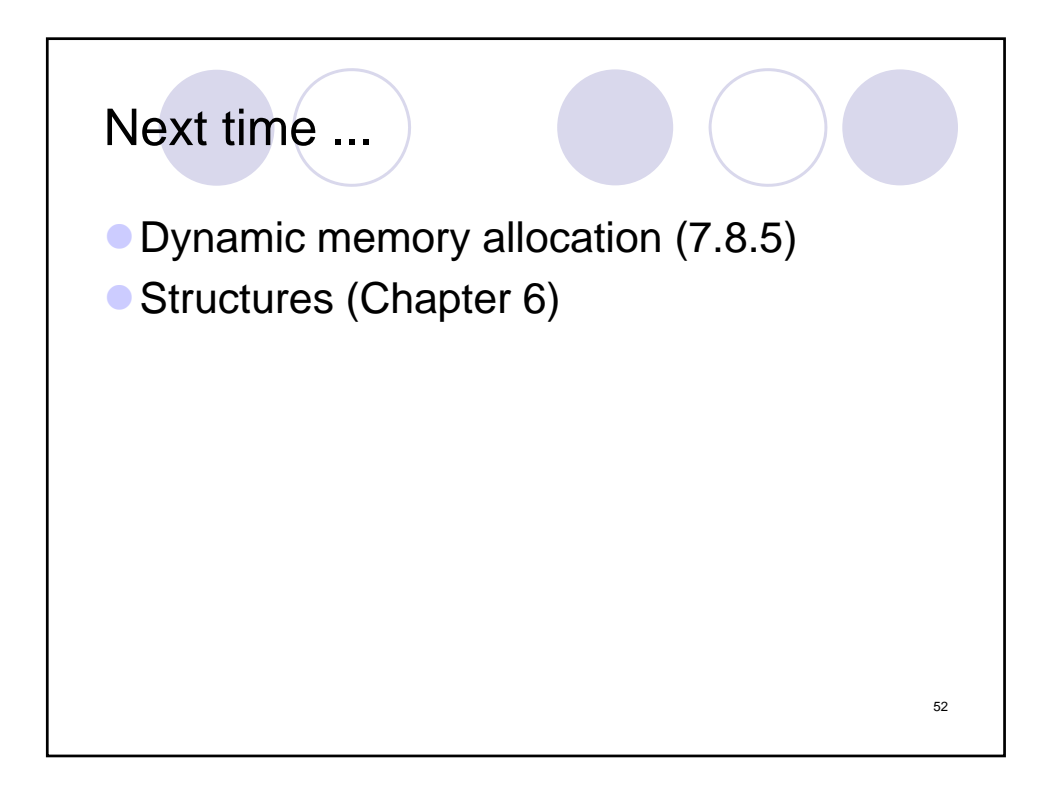